LABORATORY SERIES

SEL-86-003

/N-6/ 136107 P.135

# DYNAMICS SYSTEM ARE DEVELOPMENT ONMENT (FDS/SDE) TUTORIAL

**JULY 1986** 

(NASA-IM-10858)) BLIGHT YNAMICH TYPIEM CHEINARE DEVOLOPMENT TRVIACEMENT (FUS/SEE) THE DEAL (MASA) 135 P \_ \_ \_ ,

uncl-s

63/61 013/10/

# FLIGHT DYNAMICS SYSTEM SOFTWARE DEVELOPMENT ENVIRONMENT (FDS/SDE) TUTORIAL

**JULY 1986** 

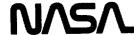

National Aeronautics and Space Administration

Goddard Space Flight Center Greenbelt. Maryland 20771

#### FOREWORD

The Software Engineering Laboratory (SEL) is an organization sponsored by the National Aeronautics and Space Administration/Goddard Space Flight Center (NASA/GSFC) and created for the purpose of investigating the effectiveness of software engineering technologies when applied to the development of applications software. The SEL was created in 1977 and has three primary organizational members:

NASA/GSFC (Systems Development and Analysis Branch)
The University of Maryland (Computer Sciences Department)
Computer Sciences Corporation (Flight Systems Operation)

The goals of the SEL are (1) to understand the software development process in the GSFC environment; (2) to measure the effect of various methodologies, tools, and models on this process; and (3) to identify and then to apply successful development practices. The activities, findings, and recommendations of the SEL are recorded in the Software Engineering Laboratory Series, a continuing series of reports that includes this document.

The primary contributors to this document are

John Buell (Computer Sciences Corporation)
Philip Myers (Computer Sciences Corporation)

Single copies of this document can be obtained by writing to

Frank E. McGarry Code 552 NASA/GSFC Greenbelt, Maryland 20771

iii

|  | • | , |  |
|--|---|---|--|
|  |   |   |  |
|  |   |   |  |
|  |   |   |  |
|  |   |   |  |
|  |   |   |  |
|  |   |   |  |
|  |   | - |  |
|  |   |   |  |
|  |   |   |  |
|  |   |   |  |
|  |   |   |  |
|  |   |   |  |
|  |   |   |  |

#### ABSTRACT

A sample development scenario using the Flight Dynamics System Software Development Environment (FDS/SDE) is presented. The SDE uses a menu-driven, fill-in-the-blanks format that provides online help at all steps, thus eliminating lengthy training and allowing immediate use of this new software development tool.

|   |  | • |  |
|---|--|---|--|
|   |  |   |  |
|   |  |   |  |
| • |  |   |  |
|   |  |   |  |
|   |  |   |  |
|   |  |   |  |
|   |  |   |  |
|   |  |   |  |
|   |  |   |  |
|   |  |   |  |
|   |  |   |  |
|   |  |   |  |
|   |  |   |  |
|   |  |   |  |
|   |  |   |  |
|   |  |   |  |
|   |  |   |  |
|   |  |   |  |

### TABLE OF CONTENTS

| Section 1 - Introduction                            | 1-1 |
|-----------------------------------------------------|-----|
| Section 2 - Basic SDE Terms and Concepts            | 2-1 |
| 2.1 SDE Terms                                       | 2-3 |
| Section 3 - Sample Development Scenario             |     |
| References  Opendard Ribliography of SEL Literature |     |

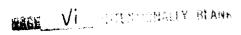

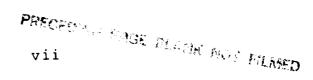

|  |  | • |  |
|--|--|---|--|
|  |  |   |  |
|  |  |   |  |
|  |  |   |  |
|  |  |   |  |
|  |  |   |  |
|  |  |   |  |

#### SECTION 1 - INTRODUCTION

The Flight Dynamics System Software Development Environment (FDS/SDE) provides an exciting new method for developing software. It uses a menu-driven, fill-in-the-blanks format that permits the developer to input, edit, compile, link, and execute software. Online help is always available, thus eliminating a lengthy training period and allowing immediate use of this new tool.

This tutorial demonstrates the use of the SDE following this simple eight-step scenario:

- 1. A software developer logs on to the IBM timesharing system (TSO) and enters the SDE (pages 3-2 through 3-14).
- 2. An IBM job card is formatted (pages 3-15 through 3-21).
- 3. A main program and two subroutines are entered into an existing PANVALET library (pages 3-22 through 3-49).
- 4. The program and subroutines are compiled with the IBM VS FORTRAN compiler to produce object modules (pages 3-50 through 3-74).
- 5. The object modules are merged together (link edited) into an executable program (load module) (pages 3-75 through 3-88).
- 6. The executable program is run (pages 3-89 through 3-97).
- 7. All listing files are sent to a printer for output (pages 3-98 through 3-105).

8. The developer updates the SDE analysis log, exits the SDE, and logs off TSO (pages 3-106 through 3-109).

At the beginning of the tutorial, each step of the developer's actions is shown on a separate page to highlight the specific action being taken. Later, all actions taken by a developer before pressing the 'enter' key are shown on the same page. Shaded areas denote the changes from panel to panel (display to display). The underscore character in some of the shaded areas is not typed in; it simply marks the current cursor position as it actually appears on the screen.

The SDE has many more functions that aid the developer to create programs. All the capabilities of the Interactive System Productivity Facility (ISPF) are detailed in Reference 1. Reference 2 explains the use of all SDE functions that have been added to the basic ISPF.

## SECTION 2 - BASIC SDE TERMS AND CONCEPTS

Before beginning the tutorial, a few basic terms and concepts of ISPF processing must be explained. The terms--panels, commands, help, and messages--and the concepts--levels, navigation, and jumps--are used extensively in discussions of ISPF and the SDE. Brief descriptions of the 327x keyboard and display screen and the ISPF editor (used in the scenario to create FORTRAN source modules) are also presented.

#### 2.1 SDE TERMS

- Panels--Four basic types of panels are used in the tutorial, although more are available on the ISPF.
  - Selection panels display a list of options in a menu format along with an associated option code. The selected option code is entered in a field near the top of the screen that displays OPTION===>.
  - Parameter entry panels are reached after selections have been made. Parameters for a specific function, such as file names or listing options, are entered on these panels.
  - Data entry panels are used almost exclusively by the editor. They allow data to be input to the computer.
  - Help panels provide instructions on how to use a specific function.
- Commands--ISPF and SDE commands (print, down, up, etc.) can be entered in the parameter entry field next to the COMMAND===> or OPTION===> prompts. The ISPF tutorial (Option 8.T) explains all commands.

- Help--Help is available online, pertinent to whatever panel is being displayed, whenever needed. Help is obtained by pressing program function key 1 <PFl> or by typing "help" next to the COMMAND===> or OPTION===> prompt.
- Messages--Messages are displayed in short and/or long format. The short format always appears in the upper right corner of the display. A long message, which further explains the short message, is displayed when <PFl> is pressed. When a short message is being displayed, help is obtained by pressing <PFl> twice (once to get the long message, once more for the help panel).

#### 2.2 SDE CONCEPTS

• Levels--The SDE may be visualized as a treestructured environment. The primary panel is the trunk, which has major branches. Each branch can in turn have more branches, depending on how many subselections are available. For example,

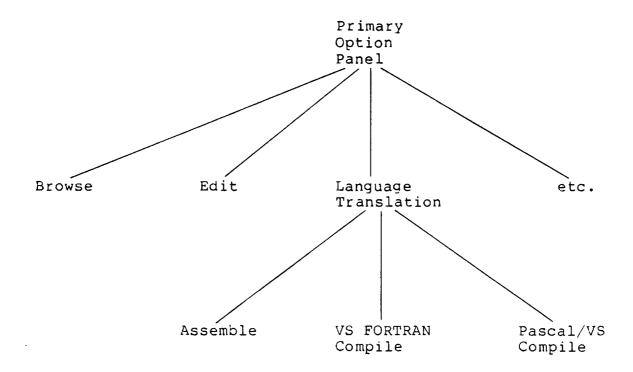

- Navigation--Navigation through the SDE (traversing the tree) is achieved by selecting codes displayed next to the various options on each selection panel.
- Jumps--Random access to option nodes can be achieved by entering an equal sign (=) and an option sequence in any parameter entry field, bypassing the intermediate option selections. This capability is demonstrated in scenario step 5.

#### 2.3 327x KEYBOARD AND DISPLAY SCREEN

The keys on the 327x-type terminals are used to facilitate the use of ISPF and SDE functions. Table 2-1 describes the hardware keys used on the 327x keyboard. Table 2-2 describes the default program function (PF) keys used by the ISPF, as defined for this tutorial; they can be changed using option 0. The text symbol is used throughout the scenario to specify a particular key. The keyboard symbol varies slightly among 327x terminals made by different manufacturers.

The displays presented in the sample development scenario in Section 3 are surrounded by a facsimile of a 327x display screen. The lower portion of each display is the 327x system status area. Table 2-3 describes the symbols that may be displayed in this status area throughout the scenario.

#### 2.4 ISPF EDITOR

The sample development scenario uses the ISPF editor to create FORTRAN source modules. Before beginning the scenario, a few basic editor commands should be explained. The ISPF editor is designed to take advantage of the capabilities of the 327x-type display devices. These devices transmit and receive data in block mode, meaning that data are transmitted to and from the computer in large, screen-size blocks.

Table 2-1. Hardware Keys

| Key Name         | Keyboard<br>Symbol | Text<br>Symbol  | Purpose                                                                                                    |
|------------------|--------------------|-----------------|----------------------------------------------------------------------------------------------------|
| Alt              | ALT                | <alt></alt>     | Used to perform any function il-<br>lustrated on the front of keys                                                                                             |
| Backward<br>tab  | <del> </del>       | <bt></bt>       | Moves the cursor left to the previous entry field                                                                                                    |
| Forward<br>tab   |                    | <ft></ft>       | Moves the cursor right to the next entry field                                                                                                    |
| New line         | •                  | <nt></nt>       | Moves the cursor down to the next entry field                                                                                                    |
| Home             | *                  | <home></home>   | Moves the cursor to the first data entry field on the top left (alternate function of forward tab)                                                             |
| Cursor<br>select | CURSOR<br>SEL      | <csel></csel>   | Toggles the cursor between a box and an underscore character                                                                                                   |
| Clear<br>screen  | CLEAR              | <cls></cls>     | Clears the entire display area and positions the cursor in the top left of the screen (alternate function of cursor select)                                    |
| Erase EOF        | ERASE<br>EOF       | <eeof></eeof>   | Erases all characters from the cursor position to the right edge of a data entry field                                                                         |
| Arrow keys       |                    | -               | Moves the cursor up/down/left/<br>right one position, not to next<br>entry field                                                                               |
| Enter            | ENTER              | <enter></enter> | Transmits all information entered to computer                                                                                                    |
| Insert           | a                  | <ins></ins>     | Puts screen into insert mode; characters typed will not overwrite those characters already displayed on the screen (see <res>)</res>                           |
| Delete           | <b>Z</b>           | <del></del>     | Deletes character displayed at the current cursor position                                                                                                    |
| Reset            | RESET              | <res></res>     | Takes the terminal out of insert mode and unlocks the keyboard after an illegal action has been flagged (when the stick figure can be seen in the status area) |

Table 2-2. Program Function Keys

| Key Name        | Keyboard<br>Symbol | Text<br>Symbol  | Purpose                                                                                                    |
|-----------------|--------------------|-----------------|----------------------------------------------------------------------------------------------------|
| Help            | PF1                | <help></help>   | Displays a long message if a short message is being displayed; displays a help panel if no message is present or if pressed a second time while a message is being displayed |
| Split<br>screen | PF2                | <split></split> | Splits the screen into a sec-<br>ond copy of ISPF/SDE at the<br>current cursor position                                                                                      |
| End             | PF3                | <end></end>     | Ends the current display                                                                                                    |
| Return          | PF4                | <rtn></rtn>     | Returns to the primary option panel                                                                                                    |
| Find next       | PF5                | <fnxt></fnxt>   | Finds next occurrence of a pattern in edit or browse                                                                                                    |
| Replace<br>Next | PF6                | <rnxt></rnxt>   | Replaces next occurrence of a pattern in edit only                                                                                                    |
| Scroll Up       | PF7                | <up></up>       | Moves the display window up                                                                                                    |
| Scroll<br>down  | PF8                | <down></down>   | Moves the display window down                                                                                                    |
| Swap            | PF9                | <swap></swap>   | Moves the cursor to the oppo-<br>site window                                                                                                    |
| Scroll<br>left  | PF10               | <left></left>   | Moves the display window to the left                                                                                                    |
| Scroll<br>right | PF11               | <right></right> | Moves the display window to the right                                                                                                    |
| Cursor          | PF12               | <crsr></crsr>   | Moves the cursor to the top left entry position in the current window                                                                                                    |

Table 2-3. System Status Area Symbols

| <u>Name</u>     | Symbol | Meaning                                                                                                    |
|-----------------|--------|----------------------------------------------------------------------------------------------------|
| Clock<br>System | SYSTEM | Wait<br>CPU is processing last request                                                                                                    |
| Stick<br>figure | 2      | Something was typed in an area of the display that is not a valid input area; press the <res> key to recover from this problem; use the <ft>, <bt>, or <nl> keys to move the cursor into an input area</nl></bt></ft></res> |
| caret           | ^      | Insert mode is turned on                                                                                                    |
| Caps<br>lock    |        | The <caps lock=""> key has been pressed</caps>                                                                                                    |

The 327x device processes information displayed on the screen and modifies it until the user presses <enter>. At that time, the screen is transmitted to the computer, a response is received from the computer, and the screen is rewritten.

The ISPF editor has the capability to insert, delete, move, copy, and sort single lines or blocks of lines anywhere in a file, at the discretion of the developer. A few basic editing capabilities are described below. The developer is, however, urged to use the online help available to learn all of the editor's capabilities.

• Inserting characters--To insert a character, press the <ins> key on the keyboard (note the ^ in the status area), position the cursor on the screen where characters are to be inserted, and begin typing. Characters to the right of the cursor will be pushed to the right as new characters are inserted. If pushing the characters would make the one on the far right of the line go off the screen, the keyboard will lock. Press <res> to recover. Then use the <right> key to move the display window so that inserted characters and the moving characters are in the display area.

If the editor will not allow characters to be inserted when there are apparently no characters on the line (it displays the stick figure and clicks when any key is struck), it is trying to shift blank characters to the right while new characters are being typed. This can be remedied either by moving the cursor to the right of the last nonblank character on the line and pressing <EEOF> or by typing "nulls on" in the command line area. "Nulls on" tells the editor to pad empty lines with null characters instead of blanks.

- Changing a character--To change a character, simply position the cursor on top of the character to be changed and type over it. If insert mode is on (^is in the status area), press <res> to turn it off.
- Deleting characters--To delete a character, position the cursor on the character to be deleted and press the 'del' key. All characters on the right of the cursor will be shifted to the left by one column.
- Moving a line--To move a line, mark the destination by typing an "a" or "b" on the line number the line is to be moved after (a) or before (b), and mark the source by typing an "m" on the line to be moved. Press <enter>, and the line marked with an "m" will be moved.
- Copying a line--To copy a line, mark the destination by typing an "a" or "b" on the line number the line is to be copied after (a) or before (b), and mark the source by typing a "c" on the line to be copied. Press <enter>, and the line marked with a "c" will be copied.
- Deleting lines--To delete lines from a file, move the cursor into the left side of the display with the <NL> key. Position it on each line number you want to delete, and type a "d" to mark it. After all lines to be deleted have been marked, press <enter> and all the lines marked will disappear from the file.
- Inserting a line--To insert a new line in a file, move the cursor into the numbered area of the display with the <NL> key. Position it on the line number the new line is to be inserted after, and type an "i". Press <enter>, and a line with a row of dots in the line number area will appear. Position the cursor where desired with the <arrow> keys, and type in the new line. When <enter> is pressed,

another row of dots will appear and the process can be repeated. The line insertion process ends when <enter> is pressed but nothing is typed.

- Inserting many lines--To insert many new lines in a file, move the cursor into the numbered area of the display with the <NL> key. Position it on the line number the new lines are to be inserted after and type an "i<n>", where <n> is the number of lines to be inserted. Press <enter>, and <n> rows of dots will appear in the numbered area. Position the cursor where desired with the <arrow> keys, and type in the new information.
- Displaying next page of file--To display the next page of a file, press <PF8> or type "down" in the command line input area.
- Displaying previous page of file--To display the previous page of a file, press <PF7> or type "up" in the command line input area.

|  |  | • |  |
|--|--|---|--|
|  |  |   |  |
|  |  |   |  |
|  |  |   |  |
|  |  |   |  |
|  |  |   |  |
|  |  |   |  |
|  |  |   |  |
|  |  |   |  |
|  |  |   |  |
|  |  |   |  |

# SECTION 3 - SAMPLE DEVELOPMENT SCENARIO

Step one of the scenario requires logging on to TSO. The procedure differs depending on whether the terminal is connected directly to the FDF3 at Goddard Space Flight Center (GSFC) or is connected through a modem. Most of the 327x terminals connected to the FDF3 at GSFC are direct-connect terminals. Developers using these terminals should begin the scenario on page 3-2. Developers using terminals that are connected to the FDF3 through a modem should begin the scenario on page 3-4.

ENTER LOGON FOR GODDARD SPACE FLIGHT CENTER SYSTEM - FDF3

This is what will appear on the top line of the terminal before you log on to the 4341 computer. If the terminal that you want to use does not display the request seen above, press and hold the <alt> key and the <csel> key. This performs the alternate function of that key, which is clear-screen. If you still don't get the request message, tell your supervisor.

ENTER LOGON FOR GODDARD SPACE FLIGHT CENTER SYSTEM - FOF3

logon 'gjzzp a(spons.test.ccc)'\_

6 A

Type in your user identifier (userid), sponsor code, and project code. You can get this information from your supervisor. The userid, sponsor, and project codes above are gizzp, spons, and test, respectively.

Press <enter>, the screen will clear, . . . (go to page 3-10)

VM/370 DNLINE

**୍ଦ୍ର**ବ୍ୟବ୍ୟ **\$**\$\$\$\$\$\$ **6666** 999 **9999 PP**@ **6666666** 0000000 666 666 666 000 000 666 000 **00000000** 000 999 999 666 999 99999999999999 999 **ବବ୍ୟ ବ୍ୟବ୍ୟବ୍ୟବ୍ୟବ୍ୟ \$** 

Goddard Space Flight Center

Flight Dynamics Facility

Code 551 --- Building 14, Room S191

Greenbelt, Maryland 20771

VM/SP Release 3 HPO 3.2

RUNNING FDF-F1VM

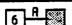

This panel is displayed before any action is taken at the terminal. It is called the VM prompt panel, or the logo panel, and indicates the terminal is connected to the Flight Dynamics Facility (FDF) computer system. There are currently three computers in the FDF, referred to as the F1, F2, and the F3. The Software Development Environment (SDE) is only installed on the F3. The first action to take is to connect the terminal to the F3 computer. This is done by pressing the <enter> key . . .

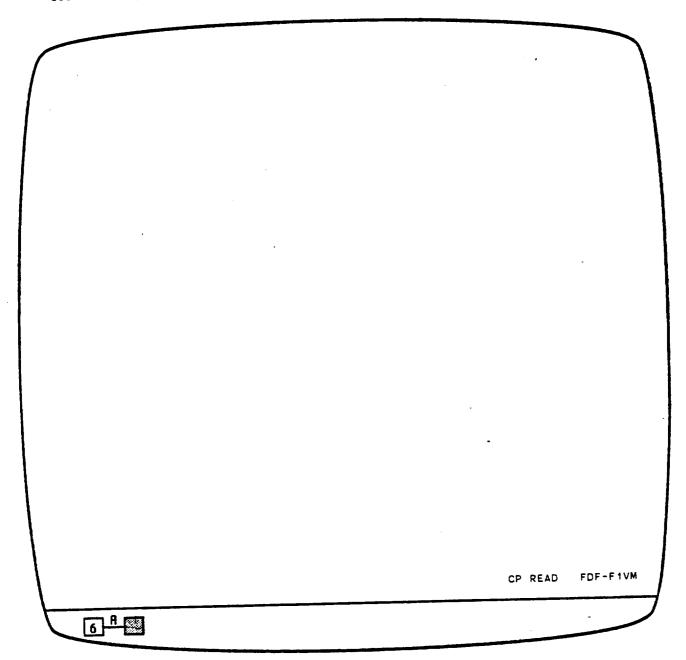

F1 computer ('FDF-F1VM' is displayed in the lower right corner).

Next we type in . . .

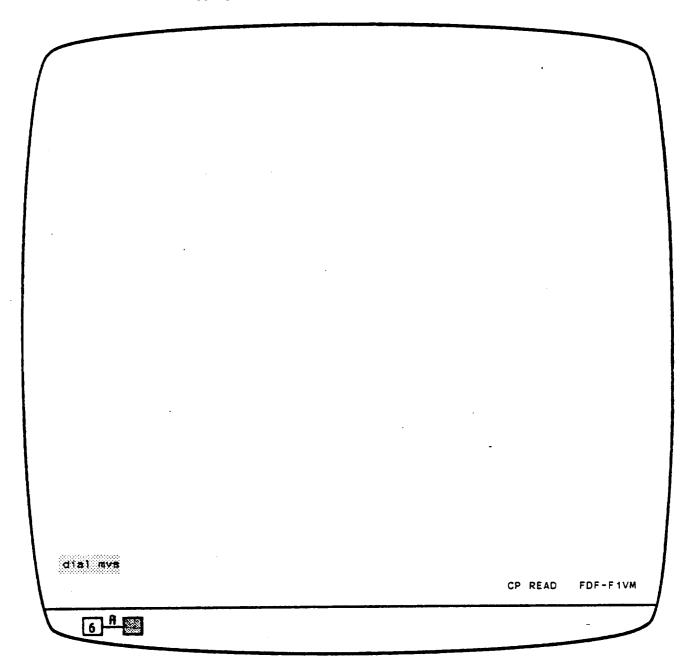

. . . 'dial mvs', then press <enter>, to use the MVS operating system.

The screen will clear . . .

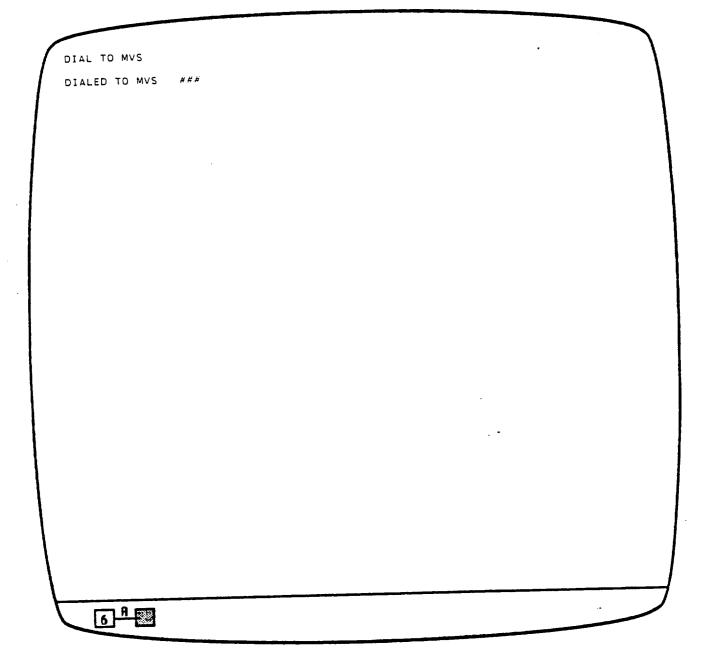

'DIAL TO MVS' is repeated at the top left corner of the screen. 'DIALED TO MVS' and three hexadecimal digits appear briefly two lines lower on the screen; the screen clears again, and . . .

ENTER LOGON FOR GODDARD SPACE FLIGHT CENTER SYSTEM - FDF1

this message appears on the top line of the terminal, indicating the terminal is connected to the F1 computer under the MVS operating system.

A special logon command, <u>LOGONF3</u>, switches the terminal from the F1 to the F3 computer.

ENTER LOGON FOR GOUDARD SPACE FLIGHT CENTER SYSTEM - FDF1 logonf3 'gjzzp a(spons.test.fff)'\_

Type in LOGONF3, your user identifier (userid), sponsor code, and project code.

You can get this information from your supervisor. The userid, sponsor, and
project codes above are gjzzp, spons, and test, respectively.

Press <enter>, the screen will clear, . . .

USS COMMAND HAS BEEN SUCCESSFULLY EXECUTED

. , . and this message is displayed briefly after the logon command has been accepted. In a short time the screen will clear again, and . . .

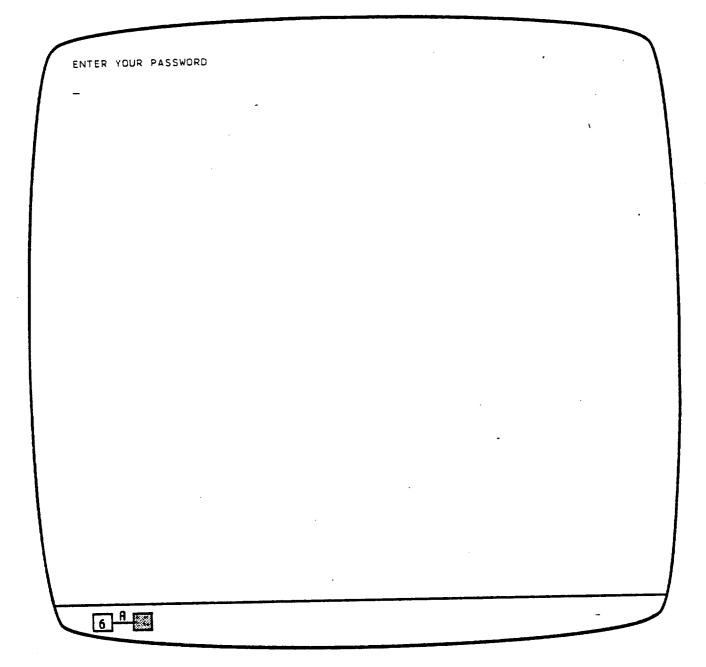

type will not be displayed. Press <enter> when you have finished; in a few seconds . . .

|                | OGRESS AT 14:53:11 ON FEBRUARY 26, 1986      | ****   |
|----------------|----------------------------------------------|--------|
| ** IBM/4341    | (FDF3) ***> T S O <=== MVS/SP 1.3.3          | **     |
| ** For problem | assistance, please call the P.A.C. at 344-67 | 68. ** |
| *****          | **************************************       | ****   |
| **             | None currently scheduled                     | **     |
| ******         | ************                                 | ****   |
| EADY           |                                              |        |
|                |                                              |        |
|                |                                              |        |
|                |                                              |        |
|                |                                              |        |
|                |                                              |        |
|                |                                              |        |
|                |                                              |        |
|                |                                              |        |
|                |                                              |        |

. . . these messages will appear. The time and date will differ from the ones shown here, and there may be some downtime scheduled to maintain the F3 computer system, but this basic format will be displayed.

We have successfully logged on to TSO and now must enter the software development environment. To do this, . . .

| ENTEL YOUR PASSWOR       | BD .                                                                                |       |
|--------------------------|-------------------------------------------------------------------------------------|-------|
| GJZZP LOGON IN PRO       | OGRESS AT 14:53:11 ON FEBRUARY 26, 1986                                             |       |
|                          | (FDF3) ===> T S O <=== MVS/SP 1.3.3 assistance, please call the P.A.C. at 344-6768. | **    |
|                          | **********                                                                          | ***** |
| **                       | ===> Downtimes <===                                                                 | * *   |
| **                       | None currently scheduled                                                            | **    |
| *****                    | ******************                                                                  | ****  |
| READY  ex 'gjsde.sde.sl1 | st <sup>*</sup> +                                                                   |       |
|                          |                                                                                     |       |
|                          | •                                                                                   |       |
|                          |                                                                                     |       |
|                          |                                                                                     |       |
|                          |                                                                                     |       |

. . . type in the command above and press <enter>. In a few moments . . .

```
---- FDS/SDE PRIMARY OPTION MENU VERSION 2.2
OPTION ###> _
                                                       USERID - GJZZP
                                                              - 14:55
                                                       TIME
  O DEFAULTS - Specify terminal and user parameters TERMINAL - 3278
              - Display source data or output listings PF KEYS - 24
  1 BROWSE
  2 EDIT
                - Create or change source data
  3 UTILITIES - Perform utility functions (copy, allocate, rename, list)
  4 COMPILE - Invoke language translators (Asm. Fort, Pascal, GESS)
                - Invoke linkage-editor (build load modules)
  5 LINK
                - Enter TSO command or CLIST
  6 TSO
                - Perform dialog testing
  8 NEWS/VIEWS - Display news or enter comments about ISPF/PDF/SDE
  9 MGT INFO - Use on-line management information systems
            - Miscellaneous Software Development Environment Features
  10 MISC
  F FILE AID - Direct Access data handling utility
  JS JOB STATUS - Using SPOOL Display and Search Facility (SDSF)
               - Update SDE/SEL Data Base log with ISPF log data
  L LOG
               - Browse, edit, and utilities for Panvalet data sets
  P PANVALET
                - Terminate ISPF using log and list defaults
  X EXIT
Enter END command to terminate ISPF.
```

# 6 A

This panel is displayed as we enter the Software Development Environment (SDE). It is called the primary option panel and lists all of the major options available to the SDE developer. The underscore character in the upper left is only marking the current cursor position, it never has to be typed in. In order to perform step 2 of our scenario, we have to define an IBM job card. Job cards are used to provide accounting information and several other types of information used to process background jobs.

------ FDS/SDE PRIMARY OPTION MENU VERSION 2.2 OPTION ===> O\_ USERID - GJZZP TIME - 13:25 O DEFAULTS - Specify terminal and user parameters TERMINAL - 3278 - Display source data or output listings PF KEYS - 24 1 BROWSE - Create or change source data 2 EDIT 3 UTILITIES - Perform utility functions (copy, allocate, rename, list) - Invoke language translators (Asm, Fort, Pascal, GESS) 4 COMPILE - Invoke linkage-editor (build load modules) 5 LINK - Enter TSO command or CLIST 6 TSO - Perform dialog testing 7 TEST 8 NEWS/VIEWS - Display news or enter comments about ISPF/PDF/SDE - Use on-line management information systems 9 MGT INFO - Miscellaneous Software Development Environment Features 10 MISC F FILE AID - Direct Access data handling utility US JOB STATUS - Using SPOOL Display and Search Facility (SDSF) - Update SDE/SEL Data Base log with ISPF log data L LOG - Browse, edit, and utilities for Panvalet data sets P PANVALET - Terminate ISPF using log and list defaults X EXIT

Enter END command to terminate ISPF.

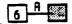

Type a O in the option selection field to select DEFAULTS and press the <enter> key.

------ FDS/SDE PARAMETER OPTIONS -----OPTION ===> \_ 1 TERMINAL - Specify terminal characteristics 2 LOG/LIST - Specify ISPF log and list defaults 3 PF KEYS - Specify PF keys for 3278 terminal with 24 PF keys - Specify screen display characteristics 4 DISPLAY - Specify list data set characteristics 5 LIST JC JOBCARD - Specify Batch Job Card to be used

The FDS/SDE parameter options selection panel is displayed . . .

------ FDS/SDE PARAMETER OPTIONS -----OPTION ===> JC\_ 1 TERMINAL - Specify terminal characteristics 2 LOG/LIST - Specify ISPF log and list defaults 3 PF KEYS - Specify PF keys for 3278 terminal with 24 PF keys 4 DISPLAY - Specify screen display characteristics - Specify list data set characteristics 5 LIST JC JOBCARD - Specify Batch Job Card to be used

<sup>. . .</sup> Type in JC to select the job card option, press <enters, and . . .

```
----- Enter/Change Batch Job Cards for GJZZP ------
Command ===> _
Job id
Sponsor Code ===>
Project Id
Destination Box ***>
            ===>
                         Message Class ===>
Job Class
                         Alloc/Term. ===>
Message Level ===>
Time (Minutes) ===>
Notify Whom when Job Terminates ***> (Blank for No Notify)
Printer to Route Dutput to ===>
                                    (Blank for local print)
Current Job Cards:
//GJZZP JOB (ACCOUNTING INFORMATION)
//*
//*
//*
     Press Enter to process changes. End or Return to exit this function
```

. . . the parameter entry panel for the change job card function is displayed. The actual job cards displayed at the bottom may differ on your display the first time you enter this function. In a moment they will be very similar.

```
----- Enter/Change Batch Job Cards for GJZZP -----
Command ===>
            ===> A
Job id
Sponsor Code ===> SPONS
Project Id ===> TEST
Destination Box ===> CCC
Job Class ===> A Message Class ===> A
Message Level ***> # Alloc/Term. ***>
Time (Minutes) ===> 3
Notify Whom when Job Terminates ===> 80779 (Blank for No Notify)
Printer to Route Output to ===> PRIM (Blank for local print)
Current Job Cards:
//GUZZP JOB (ACCOUNTING INFORMATION)
1/*
//*
//*
     Press Enter to process changes, End or Return to exit this function
```

Pressing <help> will let you read the help panels associated with this function. They explain the various fields and the values that could be entered. Rather than get bogged down with details, use the values for each field as they appear on this panel. <FT> to move the cursor from input field to input field.

Press <enter>, and . . .

```
----- Enter/Change Batch Job Cards fo JOB CARDS GENERATED
Command ===> _
Job id
            #==> A
Sponsor Code ===> SPONS
Project Id
            ===> TEST
Destination Box ===> CCC
Job Class
            ===> A
                         Message Class ===> A
Message Level ===> 1
                         Alloc/Term. ===> 1
Time (Minutes) ===> 3
Notify Whom when Job Terminates ***> GJZZP (Blank for No Notify)
Printer to Route Output to ###=> PRT23 (Blank for local print)
Current Job Cards:
//GUZZPA JOB (SPONS, TEST, CCC), TIME=0003.
// MSGLEVEL*(1.1),CLASS=A,MSGCLASS=A,NDT1FY=GJZZP
/*ROUTE PRINT PRT23
//*
     Press Enter to process changes, End or Return to exit this function
```

. . . the values typed in each field will be gathered together, formatted and displayed as a valid MVS job card. The short message 'JDB CARDS GENERATED' appears in the upper right corner of the screen.

Silver Spring developers should use FFF instead of CCC, and PRTSS instead of PRT23; your actual sponsor code and project ID will vary; these are fictitious, When satisfied that the jch card is correct, press <end> and . . .

FDS/SDE PARAMETER OPTIONS -----OPTION ===> \_ 1 TERMINAL - Specify terminal characteristics 2 LOG/LIST - Specify ISPF log and list defaults 3 PF KEYS - Specify PF keys for 3278 terminal with 24 PF keys 4 DISPLAY - Specify screen display characteristics 5 LIST - Specify list data set characteristics UC JOBCARD - Specify Batch Job Card to be used

. . . we will go up one level to the DEFAULTS selection panel. Press <end> again and . . .

----- FDS/SDE PRIMARY OPTION MENU VERSION 2.2 OPTION ===> \_ USERID - GJZZP TIME - 14:55 O DEFAULTS - Specify terminal and user parameters TERMINAL - 3278 1 BROWSE - Display source data or output listings PF KEYS - 24 2 EDIT - Create or change source data 3 UTILITIES - Perform utility functions (copy, allocate, rename, list) 4 CDMPILE - Invoke language translators (Asm, Fort, Pascal, GESS) 5 LINK - Invoke linkage-editor (build load modules) 6 TSO - Enter TSO command or CLIST 7 TEST - Perform dialog testing 8 NEWS/VIEWS - Display news or enter comments about ISPF/PDF/SDE 9 MGT INFO - Use on-line management information systems 10 MISC - Miscellaneous Software Development Environment Features F FILE AID - Direct Access data handling utility JS JOB STATUS - Using SPOOL Display and Search Facility (SDSF) L LOG - Update SDE/SEL Data Base log with ISPF log data P PANVALET - Browse, edit, and utilities for Panvalet data sets X EXIT - Terminate ISPF using log and list defaults Enter END command to terminate ISPF.

## 6 # 🐷

. . . we are back at the primary option panel.

In order to perform step 3 of our scenario, we have to create a FORTRAN main routine in a Panyalet library. To do this, we should ...

```
.----- FDS/SDE PRIMARY OPTION MENU VERSION 2.2
OPTION ===> P
                                                      USERID - GJZZP
                                                      TIME - 14:55
  O DEFAULTS - Specify terminal and user parameters TERMINAL - 3278
  1 BROWSE - Display source data or output listings PF KEYS - 24
               - Create or change source data
  2 EDIT
  3 UTILITIES - Perform utility functions (copy, allocate, rename, list)
  4 COMPILE - Invoke language translators (Asm, Fort, Pascal, GESS)
               - Invoke linkage-editor (build load modules)
   5 LINK
               - Enter TSO command or CLIST
   6 TSO
               - Perform dialog testing
   7 TEST
   8 NEWS/VIEWS - Display news or enter comments about ISPF/PDF/SDE
   9 MGT INFO - Use on-line management information systems
              - Miscellaneous Software Development Environment Features
  10 MISC
   F FILE AID - Direct Access data handling utility
  US JOB STATUS - Using SPOOL Display and Search Facility (SDSF)
               - Update SDE/SEL Data Base log with ISPF log data
   L LOG
   P PANVALET - Browse, edit, and utilities for Panvalet data sets
               - Terminate ISPF using log and list defaults
   X EXIT
Enter END command to terminate ISPF.
```

. . . type option 'P' and press the <enter> key, which . . .

6 A

| 1   |           |                                                  | -      |
|-----|-----------|--------------------------------------------------|--------|
| 1   | BROWSE    | - SCAN PANVALET MEMBERS                          | 1      |
| 1   |           |                                                  | l<br>I |
| 2   | EDIT      | - UPDATE PANVALET MEMBERS                        | 1      |
| 1   |           |                                                  | 1      |
| ; 3 | UTILITY   | - PANVALET UTILITIES (COPY, RENAME, STATUS, ETC. | )      |
| !   |           |                                                  | ţ<br>ţ |
|     | KEY (PF3) | TO BACK OUT OF PANVALET MODE                     |        |
| END |           |                                                  |        |
| END |           |                                                  |        |

. . . displays the Panvalet function's selection panel. Panvalet is a data base management system that specializes in storing source code. It can also store data or anything else that can be grouped into 80- character records ("card-images", for trivia buffs). Each separate entity is referred to as a 'member' in a Panvalet library. Members can be grouped by using the same first two characters as a prefix in a name.

PANVALET PRIMARY MENU OPTION ===> 2\_\_ 1 BROWSE - SCAN PANVALET MEMBERS 2 EDIT - UPDATE PANVALET MEMBERS 3 UTILITY - PANVALET UTILITIES (COPY, RENAME, STATUS, ETC.) USE END KEY (PF3) TO BACK OUT OF PANVALET MODE

Select option 2, edit, and press <enter> . . .

```
COMMAND ===>
                                                 VERSION - 10.4A
STANDARD PANVALET LIBRARY:
  PROJECT ===> _
  LIBRARY ===>
  TYPE
         ===>
                      (BLANK FOR MEMBER SELECTION LIST)
  MEMBER ===>
NON STANDARD PANVALET LIBRARY:
  PANVALET LIB ===>
                    (IF NOT CATALOGED)
 VOLUME SERIAL ===>
MEMBER SELECTION LIST OPTIONS: WITH COMMENTS => N ("Y" OR "N")
  LIST MEMBERS STARTING WITH ===>
  LIST MEMBERS WITH LANG TYPE ===>
  LIST MEMBERS WITH USER CODE ===>
  LIST MEMBERS WITH STATUS
NEW MEMBER OPTIONS:
  LANG TYPE ===>
  USER CODE ===> (OPTIONAL) NOFORMAT ===> N (Y OR N)
 PANVALET RETRIEVAL OPTIONS:
                       PAN/TSD ===> PAN (PAN OR TSD SEQUENCING)
  CONTROL ===>
  ACCESS ===>
                      EXPAND ===> N
                                           (Y DR N)
                        (DEFAULTS TO MEMBER LANGUAGE TYPE)
  PROFILE
             ===>
  INITIAL MACRO ===>
```

. . . and the Panvalet edit function's parameter entry panel is displayed. This panel is where we 'fill in the blanks' that provide the Panvalet edit function with the information it needs to begin processing.

We are going to create three new members in an existing Panvalet library that is named GUZZP.TEST.PAN. If you do not have a Panvalet library, use option 3.2.2 to create one.

```
COMMAND ===>
                                                 VERSION - 10.4A
STANDARD PANVALET LIBRARY:
  PROJECT ===> gjzzp_
  LIBRARY ===>
  TYPE
                     (BLANK FOR MEMBER SELECTION LIST)
  MEMBER ===>
NON STANDARD PANVALET LIBRARY:
  PANVALET LIB ===>
 VOLUME SERIAL ***> (IF NOT CATALOGED)
 MEMBER SELECTION LIST OPTIONS: WITH COMMENTS => N ("Y" OR "N")
  LIST MEMBERS STARTING WITH ===>
  LIST MEMBERS WITH LANG TYPE ***>
  LIST MEMBERS WITH USER CODE ===>
  LIST MEMBERS WITH STATUS
 NEW MEMBER OPTIONS:
  LANG TYPE ===>
                   (OPTIONAL) NOFORMAT ===> N (Y OR N)
  USER CODE ***>
 PANVALET RETRIEVAL OPTIONS:
                                           (PAN OR TSD SEQUENCING)
                       PAN/TSO ===> PAN
   CONTROL ===>
                                           (Y OR N)
                       EXPAND ===> N
   ACCESS ===>
   PROFILE ===> (DEFAULTS TO MEMBER LANGUAGE TYPE)
   INITIAL MACRO ===>
```

Grouping all members of the same system or subsystem by prefix allows us to refer to the group by prefix when using some of the SDE functions. Even though this scenario will not use the functions, we'll prefix the component names with 'TS' (for TeSt). Use the  $\langle NL \rangle$  key to move the cursor to the PRDJECT name qualifier parameter entry field and type in gizzp . . .

```
----- PANVALET EDIT PANEL
COMMAND ===>
                                                 VERSION - 10.4A
STANDARD PANVALET LIBRARY:
  PROJECT ===> gjzzp
 LIBRARY ===> test_
  TYPE ===>
                     (BLANK FOR MEMBER SELECTION LIST)
  MEMBER ===>
NON STANDARD PANVALET LIBRARY:
 PANVALET LIB ===>
 VOLUME SERIAL ***>
                           (IF NOT CATALOGED)
MEMBER SELECTION LIST OPTIONS: WITH COMMENTS => N ("Y" OR "N")
 LIST MEMBERS STARTING WITH ===>
  LIST MEMBERS WITH LANG TYPE ===>
 LIST MEMBERS WITH USER CODE ***>
 LIST MEMBERS WITH STATUS ===>
NEW MEMBER OPTIONS:
 LANG TYPE ===>
 USER CODE ===> (OPTIONAL) NOFORMAT ===> N (Y OR N)
PANVALET RETRIEVAL OPTIONS:
               PAN/TSO ===> PAN (PAN OR TSO SEQUENCING)
  CONTROL ===>
  ACCESS ===> EXPAND ===> N
                                          (Y DR N)
                        (DEFAULTS TO MEMBER LANGUAGE TYPE)
  PROFILE ***>
  INITIAL MACRO ===>
   6 9
```

. . . Use the <NL> key to move to the LIBRARY parameter entry field and type in  $\underline{\text{test}}$  . .

```
PANVALET EDIT PANEL
COMMAND ===>
                                              VERSION - 10.4A
STANDARD PANVALET LIBRARY:
 PROJECT ===> gjzzp
 LIBRARY ===> test
  TYPE ===> pan_
                    (BLANK FOR MEMBER SELECTION LIST)
  MEMBER ===>
NON STANDARD PANVALET LIBRARY:
  PANVALET LIB ===>
 VOLUME SERIAL ===> (IF NOT CATALOGED)
MEMBER SELECTION LIST OPTIONS: WITH COMMENTS => N ("Y" OR "N")
  LIST MEMBERS STARTING WITH ***>
  LIST MEMBERS WITH LANG TYPE ===>
  LIST MEMBERS WITH USER CODE ***>
  NEW MEMBER OPTIONS:
  LANG TYPE ===>
  USER CODE ===> (OPTIONAL) NOFORMAT ===> N (Y OR N)
 PANVALET RETRIEVAL OPTIONS:
                      PAN/TSO ===> PAN
                                        (PAN OR TSO SEQUENCING)
  CONTROL ===>
                      EXPAND ===> N (Y OR N)
  ACCESS ===>
  PROFILE ===> (DEFAULTS TO MEMBER LANGUAGE TYPE)
   INITIAL MACRD ===>
   6 A
```

. . . Use the <NL> key to move to the TYPE parameter entry field and type in  $\underline{\text{pan}}$  . . .

```
------ PANVALET EDIT PANEL --------------
CDMMAND ===>
                                                    VERSION - 10.4A
STANDARD PANVALET LIBRARY:
  PROJECT ***> gjzzp
  LIBRARY ===> test
  TYPE
        ===> pan
  MEMBER ===> tasample (BLANK FOR MEMBER SELECTION LIST)
NON STANDARD PANVALET LIBRARY:
  PANVALET LIB ===>
 VOLUME SERIAL ===> (IF NOT CATALOGED)
MEMBER SELECTION LIST OPTIONS: WITH COMMENTS => N ("Y" OR "N")
  LIST MEMBERS STARTING WITH ===>
  LIST MEMBERS WITH LANG TYPE ===>
  LIST MEMBERS WITH USER CODE **=>
  LIST MEMBERS WITH STATUS ===>
NEW MEMBER OPTIONS:
  LANG TYPE ===>
  USER CODE ***> (OPTIONAL) NOFORMAT ***> N (Y OR N)
PANVALET RETRIEVAL OPTIONS:
  CONTROL ===>
                                             (PAN OR TSD SEQUENCING)
                        PAN/TSO ===> PAN
                        EXPAND ===> N
  ACCESS ===>
                                             (Y DR N)
  PROFILE ===> (DEFAULTS TO MEMBER LANGUAGE TYPE)
  INITIAL MACRO ===>
```

<sup>. . .</sup> Press <NL> to move to the MEMBER parameter entry field and type in the prefix and name combination  $\underline{\sf tssample}$  . . .

COMMAND ===> VERSION - 10.4A STANDARD PANVALET LIBRARY: PROJECT ===> gjzzp LIBRARY ===> test ===> pan TYPE MEMBER ===> tssample (BLANK FOR MEMBER SELECTION LIST) NON STANDARD PANVALET LIBRARY: PANVALET LIB \*=\*> VOLUME SERIAL ===> (IF NOT CATALOGED) MEMBER SELECTION LIST OPTIONS: WITH COMMENTS => N ("Y" OR "N") LIST MEMBERS STARTING WITH \*\*\*> LIST MEMBERS WITH LANG TYPE ===> LIST MEMBERS WITH USER CODE \*\*\*> LIST MEMBERS WITH STATUS NEW MEMBER OPTIONS: LANG TYPE ===> FORTCAR USER CODE \*\*\*> (OPTIONAL) NOFORMAT \*\*\*> N (Y OR N) PANVALET RETRIEVAL OPTIONS: PAN/TSO ===> PAN (PAN OR TSO SEQUENCING) CONTROL ===> EXPAND \*\*\*> N (Y OR N) ACCESS \*==> PROFILE ===> (DEFAULTS TO MEMBER LANGUAGE TYPE) INITIAL MACRO ===>

. . . and finally <NL> seven times to the language type parameter entry field and type in <u>fortran</u>. The language type entry is only required when a new Panvalet library member is to be created.

Now, press the <enter> key . . .

Scenario Step 3: Creating/Editing Panvalet member

| MMAND ===> _ |              | SCROLL = | ==> 0018 |
|--------------|--------------|----------|----------|
| TOP          | OF DATA **** | ******   | ******   |
| ,,,,         |              |          |          |
| ,,,,         |              |          |          |
| ,,,,         |              |          |          |
| ,,,,         |              |          |          |
| ****         |              |          |          |
| • • • •      |              |          |          |
| • • • •      |              |          |          |
| ,,,,         |              |          |          |
|              |              |          |          |
|              |              |          |          |
|              |              |          |          |
|              |              |          |          |
|              |              |          |          |
|              |              | -        |          |
|              |              |          |          |
|              |              |          |          |
|              |              |          |          |
| .,,,         |              |          |          |
| ,,,,,        |              |          |          |
| ,,,,         |              |          |          |

. . , and the Panvalet edit data entry panel is displayed. The dots on the left indicate new line positions. Now we can begin entering the program into memory.

Press <FT> at the end of each line . . .

```
PVEDIT --- GJZZP.TEST.PAN(TSSAMPLE)----- COLUMNS 001 072
                                                 SCROLL ===> 0018
COMMAND ===>
. . . . . .
        program sample
///// cc
''''' c purpose: show the use of the basic sde capabilities by
''''' c writing, compiling, linking and running a program that will ask
''''' c a user for two real numbers, then call 2 subroutines that will
         compute and display their sum, difference, product, and quotient.
///// c
.....
,,,,,
.....
111111
,,,,,,
.....
.....
111111
 .....
```

. . . and the cursor will move to the far left of the next line. Press the <fT> key again . . .

Scenario Step 3: Creating/Editing Panvalet member

```
PVEDIT --- GUZZP.TEST.PAN(TSSAMPLE)----- COLUMNS 001 072
                                                        SCROLL ===> 0018
COMMAND ===>
           program sample
///// cc
          purpose: show the use of the basic sde capabilities by
///// c
writing, compiling, linking and running a program that will ask
''''' c a user for two real numbers, then call 2 subroutines that will
           compute and display their sum, difference, product, and quotient.
''''' c
.....
,,,,,,
. . . . . .
.....
,,,,,,
. . . . . .
```

 $\dots$  and the cursor will move to the first column of the data entry area. Continue to type the program into the computer.

When the last line of the program has been typed in, press <enter> and . . .

```
PVEDIT --- GJZZP.TEST.PAN(TSSAMPLE)------ CDLUMNS 001 072
                                                     SCROLL ===> 0018
COMMAND ===>
         PROGRAM SAMPLE
000001
000002 CC
         PURPOSE: SHOW THE USE OF THE BASIC SDE CAPABILITIES BY
000003 C
         WRITING, COMPILING, LINKING AND RUNNING A PROGRAM THAT WILL ASK
000004 C
000005 C A USER FOR TWO REAL NUMBERS, THEN CALL 2 SUBROUTINES THAT WILL
OODOOG C COMPUTE AND DISPLAY THEIR SUM, DIFFERENCE, PRODUCT, AND QUOTIENT.
                                   PROMPT THE USER FOR TWO REAL NUMBERS
000007 C
        WRITE(6,1000)
800000
000009 1000 FORMAT(' ENTER YOUR FIRST REAL NUMBER: ')
           READ(5, 1010) R1
000010
000011 1010 FORMAT(F6.2)
000012 C
          WRITE(6,2000)
000013
000014 2000 FORMAT(' ENTER YOUR SECOND REAL NUMBER: ')
000015
          READ(5, 1010) R2
                                   DO THE ADDITION AND SUBTRACTION
000016 C
         CALL ADDSUB(R1, R2)
000017
                                    DO THE MULTIPLICATION AND DIVISION
000018 C
           CALL MULDIV(R1, R2)
 000019
                                 TERMINATE PROCESSING
 000020 C
           END
 000021
```

. . . we notice two things have happened. All of the text has been converted to upper case, and line numbers have appeared where the dots were. The program must now be saved. Press the <end> key . . .

```
----- T$SAMPLE SAVED
COMMAND ===>
                                                  VERSION - 10.4A
STANDARD PANVALET LIBRARY:
 PROJECT ===> GJZZP
  LIBRARY ===> TEST
  TYPE
        ===> PAN
                     (BLANK FOR MEMBER SELECTION LIST)
  MEMBER ===> _
NON STANDARD PANVALET LIBRARY:
  PANVALET LIB ***>
 VOLUME SERIAL ***> (IF NOT CATALOGED)
MEMBER SELECTION LIST OPTIONS: WITH COMMENTS => N ("Y" OR "N")
  LIST MEMBERS STARTING WITH ***>
  LIST MEMBERS WITH LANG TYPE ###>
  LIST MEMBERS WITH USER CODE ===>
  LIST MEMBERS WITH STATUS
 NEW MEMBER OPTIONS:
  LANG TYPE ===>
                   (OPTIONAL) NOFORMAT ===> N (Y OR N)
  USER CODE ===>
 PANVALET RETRIEVAL OPTIONS:
                       PAN/TSO ===> PAN (PAN OR TSD SEQUENCING)
  CONTROL ===>
                       EXPAND ===> N
                                           (Y DR N)
  ACCESS ===>
  PROFILE ===> (DEFAULTS TO MEMBER LANGUAGE TYPE)
  INITIAL MACRD ===>
```

. . . and the Panvalet edit parameter entry panel will be redisplayed. Note the message 'TSSAMPLE SAVED' in the upper right corner of the screen. This is an example of a short message.

```
PANVALET EDIT PANEL ----- TSSAMPLE SAVED
COMMAND ===>
                                                   VERSION - 10.4A
STANDARD PANVALET LIBRARY:
  PROJECT ===> GJZZP
  LIBRARY ===> TEST
        ===> PAN
  TYPE
 MEMBER ===> : sadd&ub (BLANK FOR MEMBER SELECTION LIST)
 NON STANDARD PANVALET LIBRARY:
  PANVALET LIB ===>
 VOLUME SERIAL ***> (1F NOT CATALOGED)
 MEMBER SELECTION LIST OPTIONS: WITH COMMENTS => N ("Y" OR "N")
  LIST MEMBERS STARTING WITH ===>
  LIST MEMBERS WITH LANG TYPE ***>
  LIST MEMBERS WITH USER CODE ===>
  LIST MEMBERS WITH STATUS
 NEW MEMBER OPTIONS:
   LANG TYPE ===>
  USER CODE ***> (OPTIONAL) NOFORMAT ***> N (Y OR N)
 PANVALET RETRIEVAL OPTIONS:
                        PAN/TSD ===> PAN (PAN OR TSD SEQUENCING)
   CONTROL ===>
                        EXPAND ***> N
                                             (Y DR N)
   ACCESS ===>
   PROFILE ===> (DEFAULTS TO MEMBER LANGUAGE TYPE)
   INITIAL MACRO ===>
```

Next we want to create the two subroutines that will be called by our main routine. Type in the prefix/name combination  $\underline{\mathsf{tsaddsub}}, \ldots$ 

```
----- PANVALET EDIT PANEL ----- TSSAMPLE SAVED
COMMAND ===>
                                                   VERSION - 10.4A
STANDARD PANVALET LIBRARY:
 PROJECT ===> GJZZP
  LIBRARY ===> TEST
  TYPE
        ===> PAN
  MEMBER ===> tsaddsub (BLANK FOR MEMBER SELECTION LIST)
NON STANDARD PANVALET LIBRARY:
  PANVALET LIB ===>
 VOLUME SERIAL ===> (IF NOT CATALOGED)
MEMBER SELECTION LIST OPTIONS: WITH COMMENTS => N ("Y" OR "N")
  LIST MEMBERS STARTING WITH ===>
  LIST MEMBERS WITH LANG TYPE ===>
  LIST MEMBERS WITH USER CODE ###>
  LIST MEMBERS WITH STATUS
                         E E = >
NEW MEMBER OPTIONS:
  LANG TYPE ===> fortran_
  USER CODE ===>
                   (OPTIONAL) NOFORMAT ***> N (Y OR N)
 PANVALET RETRIEVAL OPTIONS:
                                            (PAN OR TSO SEQUENCING)
                       PAN/TSO ===> PAN
  CONTROL ===>
                       EXPAND ===> N
                                            (Y OR N)
  ACCESS ===>
  PROFILE ===> (DEFAULTS TO MEMBER LANGUAGE TYPE)
  INITIAL MACRO ===>
```

. . . <NL> seven times to the language type field; type in  $\underline{\text{fortran}};$  and press <enter> . . .

## Scenario Step 3: Creating/Editing Panvalet member

| VEDIT GUZZP.TEST.PAN(TSADDSUB |                                         | SCROLL ** |       |
|-------------------------------|-----------------------------------------|-----------|-------|
| *****                         | *** TOP OF DATA **                      | ********  | ***** |
| /////                         | , , , , , , , , , , , , , , , , , , , , |           |       |
|                               |                                         |           |       |
| ,,,,,                         |                                         |           |       |
| ,,,,,                         |                                         |           |       |
|                               |                                         |           |       |
| ,,,,,                         |                                         |           |       |
| ,,,,,                         |                                         |           |       |
| ,,,,,                         |                                         |           |       |
| ,,,,,                         |                                         |           |       |
|                               |                                         |           |       |
| 11111                         |                                         |           |       |
| ,,,,,                         |                                         |           |       |
|                               |                                         |           |       |
| ,,,,,                         |                                         |           |       |
|                               |                                         | _         |       |
|                               |                                         |           |       |
|                               |                                         |           |       |
| ,,,,,                         |                                         |           |       |
| ,,,,,                         |                                         |           |       |
| ,,,,,                         |                                         |           |       |
| .,,,,,                        |                                         |           |       |
| ,,,,,                         |                                         |           |       |

. . . and we are again in the Panvalet edit data entry mode. Type in the subroutine just like we did the main routine; press <enter> . . .

## Scenario Step 3: Creating/Editing Panvalet member

```
PVEDIT --- GUZZP.TEST.PAN(TSADDSUB)----- COLUMNS 001 072
                                                 SCROLL ===> 0018
***** TOP OF DATA *************************
OOOOO1 SUBROUTINE ADDSUB(FIRST, SECOND)
000002 CC
OOOOO3 C PURPOSE: COMPUTE AND DISPLAY THE SUM AND DIFFERENCE OF TWO REAL-
                 NUMBERS.
000004 C
000005 C
000006 C
                                     COMPUTE THE SUM
000007 C
000008 SUM = FIRST + SECOND
                                     COMPUTE THE DIFFERENCE
000009 C
        DIFFER = FIRST - SECOND
000010
                                     WRITE OUT THE SUM
000011 C
         WRITE(6,1000) FIRST, SECOND, SUM
000012
000013 1000 FORMAT(' THE SUM OF ',F8.2,' AND ',F8.2,' IS ',F10.2)
000014 C
                                     WRITE OUT THE DIFFERENCE
000015 C
000016 WRITE(6,2000) FIRST, SECOND, DIFFER
000017 2000 FORMAT(' THE DIFFERENCE OF ',F8.2,' AND ',F8.2,' IS ',F10.2)
000018 C
       RETURN
000019
         END
000020
```

. . . and we have our first subroutine finished. Press  $\langle end \rangle$  . . .

```
PANVALET EDIT PANEL ----- TSADOSUB SAVED
COMMAND ===>
                                                   VERSION - 10.4A
STANDARD PANVALET LIBRARY:
  PROJECT ===> GJZZP
 LIBRARY ===> TEST
        ===> PAN
  TYPE
                     (BLANK FOR MEMBER SELECTION LIST)
  MEMBER ===> _
 NON STANDARD PANVALET LIBRARY:
  PANVALET LIB ===>
  VOLUME SERIAL ===> (IF NOT CATALOGED)
 MEMBER SELECTION LIST OPTIONS: WITH COMMENTS => N ("Y" OR "N")
  LIST MEMBERS STARTING WITH ***>
  LIST MEMBERS WITH LANG TYPE ===>
  LIST MEMBERS WITH USER CODE ===>
  LIST MEMBERS WITH STATUS
 NEW MEMBER OPTIONS:
  LANG TYPE ===>
  USER CODE ***> (OPTIONAL) NOFORMAT ***> N (Y OR N)
 PANVALET RETRIEVAL OPTIONS:
                                            (PAN DR TSD SEQUENCING)
                        PAN/TSO ===> PAN
   CONTROL ===>
                                             (Y OR N)
                        EXPAND ===> N
   ACCESS ===>
                        (DEFAULTS TO MEMBER LANGUAGE TYPE)
   PROFILE
   INITIAL MACRO **=>
```

<sup>. . .</sup> and we are back in the Panvalet parameter entry panel. Note the 'TSADDSUB SAVED' message in the upper right of the panel.

```
COMMAND ===>
                                                VERSION - 10.4A
STANDARD PANVALET LIBRARY:
 PROJECT ===> GJZZP
 LIBRARY ===> TEST
  TYPE ===> PAN
  MEMBER ===> tamuldiv_ (BLANK FOR MEMBER SELECTION LIST)
NON STANDARD PANVALET LIBRARY:
  PANVALET LIB ===>
 VOLUME SERIAL ***> (IF NOT CATALOGED)
MEMBER SELECTION LIST OPTIONS: WITH COMMENTS => N ("Y" OR "N")
  LIST MEMBERS STARTING WITH ===>
 LIST MEMBERS WITH LANG TYPE ===>
  LIST MEMBERS WITH USER CODE ===>
  LIST MEMBERS WITH STATUS ===>
NEW MEMBER OPTIONS:
  LANG TYPE ===>
  USER CODE ===> (OPTIONAL) NOFORMAT ===> N (Y OR N)
PANVALET RETRIEVAL OPTIONS:
  CONTROL ===> PAN/TSO ===> PAN (PAN OR TSO SEQUENCING)
  ACCESS ===>
                      EXPAND ===> N
                                         (Y DR N)
                      (DEFAULTS TO MEMBER LANGUAGE TYPE)
  PROFILE
             ===>
  INITIAL MACRO ===>
```

Type in the prefix/name combination of the last subroutine,  $\underline{\mathsf{tsmuldiv}}$ , press <enter>, and . . .

```
PANVALET EDIT PANEL --- NEW MBR. NEED LANG TYPE
COMMAND ===>
                                                  VERSION - 10.4A
STANDARD PANVALET LIBRARY:
 PROJECT ===> GJZZP
 LIBRARY ===> TEST
        ===> PAN
 TYPE
  MEMBER ===> TSMULDIV (BLANK FOR MEMBER SELECTION LIST)
NON STANDARD PANVALET LIBRARY:
 PANVALET LIB ***>
  VOLUME SERIAL ***> (IF NOT CATALOGED)
MEMBER SELECTION LIST OPTIONS: WITH COMMENTS *> N ("Y" OR "N")
 LIST MEMBERS STARTING WITH ===>
  LIST MEMBERS WITH LANG TYPE ===>
  LIST MEMBERS WITH USER CODE ===>
  LIST MEMBERS WITH STATUS
 NEW MEMBER OPTIONS:
  LANG TYPE ===>
  USER CODE ***> (OPTIONAL) NDFORMAT ***> N (Y DR N)
 PANVALET RETRIEVAL OPTIONS:
                PAN/TSO ===> PAN (PAN DR TSO SEQUENCING)
   CONTROL ===>
  ACCESS ===>
                                            (Y OR N)
                       EXPAND ===> N
                          (DEFAULTS TO MEMBER LANGUAGE TYPE)
   PROFILE ===>
   INITIAL MACRO ===>
```

It's a new member and we forgot to specify the type. Notice the cursor is automatically positioned at the data entry field that is required.

```
----- PANVALET EDIT PANEL --- NEW MBR, NEED LANG TYPE
COMMAND ===>
                                                    VERSION - 10.4A
STANDARD PANVALET LIBRARY:
  PROJECT ===> GJZZP
  LIBRARY ===> TEST
  TYPE ===> PAN
  MEMBER ***> TSMULDIV (BLANK FOR MEMBER SELECTION LIST)
NON STANDARD PANVALET LIBRARY:
  PANVALET LIB ===>
 VOLUME SERIAL ===> (IF NOT CATALOGED)
MEMBER SELECTION LIST OPTIONS: WITH COMMENTS => N ("Y" DR "N")
  LIST MEMBERS STARTING WITH ===>
  LIST MEMBERS WITH LANG TYPE ===>
  LIST MEMBERS WITH USER CODE ***>
  LIST MEMBERS WITH STATUS ===>
NEW MEMBER OPTIONS:
  LANG TYPE ===> Fortran_
  USER CODE ===> (OPTIONAL) ' NOFORMAT ===> N (Y OR N)
PANVALET RETRIEVAL OPTIONS:
                       PAN/TSD ===> PAN
                                             (PAN OR TSO SEQUENCING)
  CONTROL ===>
  ACCESS ===> EXPAND ===> N (Y DR N)
  PROFILE ===> (DEFAULTS TO MEMBER LANGUAGE TYPE)
  INITIAL MACRD ===>
```

Type in <u>fortran;</u> press <enter> again . . .

Scenario Step 3: Creating/Editing Panvalet member

| VEDIT GJZZP.TEST.PAN(TSMULDIV)<br>DMMAND ===> _ | SCROLL ===> |       |
|-------------------------------------------------|-------------|-------|
|                                                 | *********** | ***** |
| ,,,,,,                                          |             |       |
| ,,,,,                                           |             |       |
| ,,,,,,                                          |             |       |
| ,,,,,                                           |             |       |
|                                                 |             |       |
|                                                 |             |       |
|                                                 |             |       |
|                                                 |             |       |
|                                                 |             |       |
|                                                 |             |       |
| ,,,,,,                                          |             |       |
| · · · · · ·                                     |             |       |
|                                                 |             |       |
| 111111                                          | •           |       |
| ,,,,,,                                          |             |       |
| 111111                                          |             |       |
| 111111                                          |             |       |
|                                                 |             |       |
| 111111                                          |             |       |
| ***************************************         |             |       |

. . . and we are at the Panvalet edit data entry panel. By now you should have no problem typing in the last subroutine.

Remember that help is available by typing 'help' in the 'COMMAND\*\*=>' field or by pressing <help>. The edit help panels explain all of the bells and whistles available to the edit user.

```
PVEDIT --- GJZZP.TEST.PAN(TSMULDIV)----- CDLUMNS 001 072
                                              SCROLL ===> 0018
COMMAND ===>
000001 SUBROUTINE MULDIV(R1,R2)
000002 CC
OOOOO3 C PURPOSE: COMPUTE AND DISPLAY THE PRODUCT AND QUOTIENT OF TWO
000004 C
               REAL NUMBERS
                                INITIALIZE VARIABLES
000005 C
        QUOT = 0.0
000006
                                COMPUTE THE PRODUCT
000007 C
        PROD = R1 + R2
800000
                                COMPUTE THE QUOTIENT
000009 C
     IF (R2 .NE. O) QUOT = R1 / R2
000010
                                WRITE OUT THE PRODUCT
000011 C
000012
        WRITE(6,1000) R1, R2, PROD
000013 1000 FORMAT(' THE PRODUCT OF ',F8.2,' AND ',F8.2,' IS ',F14.4)
000014 C
                                WRITE OUT THE QUOTIENT
000015 C
000016 WRITE(6,2000) R1, R2, QUDT
000017 2000 FDRMAT(' THE QUDTIENT DF ',F8.2,' OVER ',F8.2,' IS ',F10.2)
000018 C
000019 RETURN
000020
        END
```

Once again, this is what the display looks like when it is typed in and the <enter> key is pressed. Press <end> to return to the edit parameter entry panel . . .

```
PANVALET EDIT PANEL -----TSMULDIV SAVED
COMMAND ===>
                                                    VERSION - 10.4A
STANDARD PANVALET LIBRARY:
  PROJECT ===> GJZZP
 LIBRARY ===> TEST
  TYPE
        ===> PAN
                            (BLANK FOR MEMBER SELECTION LIST)
  MEMBER ===> _
 NON STANDARD PANVALET LIBRARY:
  PANVALET LIB ===>
                      (IF NOT CATALOGED)
  VOLUME SERIAL ===>
 MEMBER SELECTION LIST OPTIONS: WITH COMMENTS => N ("Y" OR "N")
  LIST MEMBERS STARTING WITH ***>
  LIST MEMBERS WITH LANG TYPE ===>
  LIST MEMBERS WITH USER CODE ===>
  LIST MEMBERS WITH STATUS ===>
 NEW MEMBER OPTIONS:
  LANG TYPE ===>
  USER CODE ===> (OPTIONAL) NOFORMAT ===> N (Y OR N)
 PANVALET RETRIEVAL OPTIONS:
                        PAN/TSD ===> PAN (PAN DR TSO SEQUENCING)
   CONTROL ===>
   ACCESS ===> EXPAND ===> N
                                             (Y OR N)
                          (DEFAULTS TO MEMBER LANGUAGE TYPE)
   PROFILE ***>
   INITIAL MACRO ===>
```

Note the short message 'TSMULDIV SAVED' and press <end> to go up one level . . .

| 1 BROWSE - SCAN PANVALET MEMBERS  2 EDIT - UPDATE PANVALET MEMBERS  3 UTILITY - PANVALET UTILITIES (COPY, RENAME, STATUS, ETC.) |               |                                                   | +      |
|----------------------------------------------------------------------------------------------------|---------------|---------------------------------------------------|--------|
| 2 EDIT - UPDATE PANVALET MEMBERS  3 UTILITY - PANVALET UTILITIES (COPY, RENAME, STATUS, ETC.)                                   | 1 BROWSE      | - SCAN PANVALET MEMBERS                           | i<br>! |
| 3 UTILITY - PANVALET UTILITIES (COPY, RENAME, STATUS, ETC.)                                                                     |               |                                                   | !      |
| ¦                                                                                                    | 2 EDIT        | - UPDATE PANVALET MEMBERS                         | }      |
| ¦                                                                                                    |               |                                                   | 1      |
| END KEY (PF3) TO BACK DUT OF PANVALET MODE                                                                                      | 3 UTILITY     | - PANVALET UTILITIES (COPY, RENAME, STATUS, ETC.) | ł<br>I |
| ND KEY (PF3) TO BACK DUT OF PANVALET MODE                                                                                       |               |                                                   | I      |
|                                                                                                    | END KEY (PF3) | TO BACK DUT OF PANVALET MODE                      |        |
|                                                                                                    |               |                                                   |        |

. . . to the Panvalet selection panel. Press <end> to go up one more level . . .

```
----- FDS/SDE PRIMARY OPTION MENU VERSION 2.2 -----
OPTION ===>
                                                      USERID - GJZZP
                                                      TIME - 15:05
  O DEFAULTS - Specify terminal and user parameters TERMINAL - 3278
              - Display source data or output listings PF KEYS - 24
   1 BROWSE
              - Create or change source data
  2 EDIT
  3 UTILITIES - Perform utility functions (copy, allocate, rename, list)
               - Invoke language translators (Asm, Fort, Pascal, GESS)
   4 COMPILE
               - Invoke linkage-editor (build load modules)
   5 LINK
               - Enter TSO command or CLIST
   6 TSO
              - Perform dialog testing
   7 TEST
   8 NEWS/VIEWS - Display news or enter comments about ISPF/PDF/SDE
   9 MGT INFO - Use on-line management information systems
               - Miscellaneous Software Development Environment Features
  10 MISC
  F FILE AID - Direct Access data handling utility
  US JOB STATUS - Using SPOOL Display and Search Facility (SDSF)
               - Update SDE/SEL Data Base log with ISPF log data
   L LOG
   P PANVALET - Browse, edit, and utilities for Panvalet data sets

    Terminate ISPF using log and list defaults

   X EXIT
 Enter END command to terminate ISPF.
```

. . . to the primary option panel. We have just completed step 3 of our scenario.

----- FDS/SDE PRIMARY OPTION MENU VERSION 2.2 -----OPTION ===> 4\_ USERID - GUZZP TIME - 15:05 O DEFAULTS - Specify terminal and user parameters TERMINAL - 3278 - Display source data or output listings PF KEYS - 24 1 BROWSE - Create or change source data 2 EDIT 3 UTILITIES - Perform utility functions (copy, allocate, rename, list) - Invoke language translators (Asm, Fort, Pascal, GESS) 4 COMPILE - Invoke linkage-editor (build load modules) 5 LINK - Enter TSO command or CLIST 6 TSO - Perform dialog testing 8 NEWS/VIEWS - Display news or enter comments about ISPF/PDF/SDE 9 MGT INFO - Use on-line management information systems - Miscellaneous Software Development Environment Features 10 MISC F FILE AID - Direct Access data handling utility US JOB STATUS - Using SPOOL Display and Search Facility (SDSF) - Update SDE/SEL Data Base log with ISPF log data L LOG P PANVALET - Browse, edit, and utilities for Panvalet data sets X EXIT - Terminate ISPF using log and list defaults Enter END command to terminate ISPF.

6 "

Step 4 requires that we compile these three routines. To do this, type 4, then <enter> . . .

#### Scenario Step 4: Compiling program and subroutines

----- COMPILER/TRANSLATOR SELECTION MENU -----BATCH ===> (Job will be submitted for batch processing if non-blank) 1 - System assembler 2 - VS FORTRAN compiler 3 - PASCAL/VS compiler 4 - GESS interactive display builder

wish to perform a FORTRAN compilation, so . . .

----- COMPILER/TRANSLATOR SELECTION MENU -----OPTION ===> 2 BATCH \*\*\*> (Job will be submitted for batch processing if non-blank) 1 - System assembler 2 - VS FORTRAN compiler 3 - PASCAL/VS compiler 4 - GESS interactive display builder

. . . type 2, then press <enter>, and . . .

| /                        | FOREGROUND VS FORTRAN COMPILE                      |
|--------------------------|----------------------------------------------------|
| COMMAND ===>             |                                                    |
|                          |                                                    |
| ISPF SOURCE FILE LIBRARY | :                                                  |
| PROJECT ***> _           |                                                    |
| GROUP ===>               |                                                    |
| TYPE ***>                |                                                    |
| MEMBER ===>              | (Blank for member selection list)                  |
|                          |                                                    |
| OTHER PARTITIONED, SEQUE | NTIAL, OF PANVALET DATA SET:                       |
| DATA SET NAME            | ===>                                               |
| PANVALET MEMBER NAME     | member prefix ===> (optional)                      |
|                          |                                                    |
| COMPILER INCLUDE FILE L  | BRARY:                                             |
| DATA SET NAME            | ===>                                               |
|                          |                                                    |
| ALTERNATE PANVALET INCLU | JDE FILE LIBRARY:                                  |
| DATA SET NAME            | ***>                                               |
|                          |                                                    |
| LIST ID ===>             | Automatic Browse? ===> NO Automatic Print? ===> NO |
|                          |                                                    |
| COMPILER OPTIONS:        |                                                    |
| ***>                     |                                                    |
| A Parent                 |                                                    |
| 6 "                      |                                                    |

four times to the DATA SET NAME parameter entry field . . .

| <i> </i>              | FOREGROUND VS FORTRAN COMPILE                      |
|-----------------------|----------------------------------------------------|
| COMMAND ===>          |                                                    |
|                       |                                                    |
| ISPF SOURCE FILE LIBR | ARY:                                               |
| PROJECT ***>          |                                                    |
| GROUP ===>            |                                                    |
| TYPE ===>             |                                                    |
| MEMBER ===>           | (Blank for member selection list)                  |
|                       |                                                    |
| OTHER PARTITIONED, SE | QUENTIAL, OF PANVALET DATA SET:                    |
| DATA SET NAME         | > "gjzzp.test.pan"_                                |
| PANVALET MEMBER NA    | ME ===> MEMBER PREFIX ===> (optional)              |
|                       |                                                    |
| COMPILER INCLUDE FILE | LIBRARY:                                           |
| DATA SET NAME         | ***>                                               |
|                       |                                                    |
| ALTERNATE PANVALET IN | CLUDE FILE LIBRARY:                                |
| DATA SET NAME         | ***>                                               |
|                       |                                                    |
| LIST ID ===>          | Automatic Browse? ***> NO Automatic Print? ***> NO |
|                       |                                                    |
| COMPILER OPTIONS:     |                                                    |
| ****                  |                                                    |
| \                     |                                                    |
| 6 1 2                 |                                                    |

. . . and type in the name of the Panvalet library (even though our TSD userid is GJZZP, we are explicitly defining our data set by using quotes). <FT> once to the member name field . . .

```
------ FOREGROUND VS FORTRAN COMPILE -----
COMMAND ===>
ISPF SOURCE FILE LIBRARY:
 PROJECT ===>
  GROUP ***>
  TYPE ===>
                 (Blank for member selection list)
  MEMBER ***>
OTHER PARTITIONED, SEQUENTIAL, or PANVALET DATA SET:
                   ===> 'gjzzp.test.pan'
  DATA SET NAME
  PANVALET MEMBER NAME ===> sample MEMBER PREFIX ===> (optional)
COMPILER INCLUDE FILE LIBRARY:
 DATA SET NAME
ALTERNATE PANVALET INCLUDE FILE LIBRARY:
  DATA SET NAME
LIST ID ===> Automatic Browse? ===> ND Automatic Print? ==> ND
COMPILER OPTIONS:
```

<sup>. . .</sup> and type in the Panvalet member name, SAMPLE. <FT> once more to the member prefix field . . .

```
----- FOREGROUND VS FORTRAN COMPILE ------
COMMAND ===>
ISPF SOURCE FILE LIBRARY:
 PROJECT ===>
 GROUP ===>
  TYPE ===>
                    (Blank for member selection list)
  MEMBER ===>
OTHER PARTITIONED, SEQUENTIAL, or PANVALET DATA SET:
  DATA SET NAME
                  ===> 'gjzzp.test.pan'
  COMPILER INCLUDE FILE LIBRARY:
  DATA SET NAME
ALTERNATE PANVALET INCLUDE FILE LIBRARY:
  DATA SET NAME
LIST ID ===> Automatic Browse? ===> NO Automatic Print? ===> NO
COMPILER OPTIONS:
```

. . . and type in the Panvalet member prefix, TS. The INCLUDE FILES are not required, <help> will explain them if you wish to know about them. The listing ID will default to the prefix and member name.

Note that the automatic browse and automatic print answers are both 'NO'. We should change this for a first compile.  $\langle FT \rangle$  to these fields . . .

```
------ FOREGROUND VS FORTRAN COMPILE -----
COMMAND ===>
ISPF SOURCE FILE LIBRARY:
 PROJECT ===>
  GROUP ===>
  TYPE ==>
                (Blank for member selection list)
  MEMBER ===>
OTHER PARTITIONED, SEQUENTIAL, OF PANVALET DATA SET:
  DATA SET NAME
                   ===> 'gjzzp.test.pan'
  PANVALET MEMBER NAME ===> sample MEMBER PREFIX ===> ts (optional)
COMPILER INCLUDE FILE LIBRARY:
  DATA SET NAME
ALTERNATE PANVALET INCLUDE FILE LIBRARY:
  DATA SET NAME
LIST ID ===> Automatic Browse? ===> y Automatic Print? ===> y
COMPILER OPTIONS:
```

. . . and change them both to 'y'. SDE will accept y, ye, or yes in most cases; blank defaults to 'ND'. The entries can be in upper or lower case. Now  $\langle FT \rangle$  to the compiler options field . . .

```
------ FOREGROUND VS FORTRAN COMPILE ------
COMMAND **=>
ISPF SOURCE FILE LIBRARY:
 PROJECT ===>
  GROUP ===>
  TYPE ===>
  MEMBER ===>
                      (Blank for member selection list)
OTHER PARTITIONED, SEQUENTIAL, or PANVALET DATA SET:
                    ===> 'gjzzp.test.pan'
  DATA SET NAME
  PANVALET MEMBER NAME ***> sample MEMBER PREFIX ***> ts (optional)
COMPILER INCLUDE FILE LIBRARY:
  DATA SET NAME ***>
ALTERNATE PANVALET INCLUDE FILE LIBRARY:
  DATA SET NAME ===>
LIST ID ===> Automatic Browse? ===> y Automatic Print? ===> y
COMPILER OPTIONS:
       ---> ] inecount(80), xref_
```

. . . and type in a couple of compiler options. The object module output by the compiler will be named 'GUZZP.TS.SAMPLE.OBJ'. Press <enter> and the compile will begin. The screen will clear . . .

RETRIEVING TSSAMPLE AS GUZZP.TS.SAMPLE.FORT DONE 21 STMT(S) LEVEL 001 VS FORTRAN COMPILER ENTERED. 15:56:24 \*STATISTICS\* SOURCE STATEMENTS = 11, PROGRAM SIZE = 810 BYTES, PROGRAM NAME = SAMPLE PAGE: 1. \*STATISTICS\* NO DIAGNOSTICS GENERATED. \*\*SAMPLE\*\* END OF COMPILATION 1 \*\*\*\*\*\* VS FORTRAN COMPILER EXITED. 15:56:25

and these messages will be displayed as the compile progresses. A few seconds after the VS FORTRAN COMPILER EXITED message is displayed . . .

```
BROWSE - GUZZP.TS.SAMPLE.LIST ------ LINE 000000 CDL 001 080
                                                SCROLL ===> 0018
COMMAND ===>
LEVEL 1.3.1 (FEB 1984) VS FORTRAN DATE: FEB 26, 1986 TIME:
REQUESTED OPTIONS (EXECUTE): LINECOUNT(80), XREF
OPTIONS IN EFFECT: NOLIST NOMAP XREF NOGOSTMT NODECK SOURCE TERM OBJECT
                OPT(O) LANGLVL(77) NOFIPS FLAG(I) NAME(MAIN ) LINECOU
           DATA SET TSSAMPLE AT LEVEL 001 AS OF 02/26/86
        1 PROGRAM SAMPLE
ISN
           CC
               PURPOSE: SHOW THE USE OF THE BASIC FDS/SDE CAPABILITIES BY
           С
              WRITING, COMPILING, LINKING AND RUNNING A PROGRAM THAT WILL
           С
               A USER FOR TWO REAL NUMBERS, THEN CALL 2 SUBROUTINES THAT W
                COMPUTE AND DISPLAY THEIR SUM, DIFFERENCE, PRODUCT, AND QUO
           C
          . С
                                      PROMPT THE USER FOR TWO REAL N
        2
            WRITE(6,1000)
TSN
       3 1000 FORMAT(' ENTER YOUR FIRST REAL NUMBER: ')
ISN
               READ(5, 1010) R1
       4
ISN
       5 1010 FORMAT(F6.2)
ISN
        6 WRITE(6,2000)
ISN
        7 2000 FORMAT(' ENTER YOUR SECOND REAL NUMBER: ')
ISN
                READ(5, 1010) R2
```

the listing file name has defaulted to the prefix and member as anticipated.

If you wish you can use <up>, <down>, <left>, or <right> to scroll the display window around the listing file. The listing file is 132 characters wide.

```
BROWSE - GUZZP.TS.SAMPLE.LIST ------ LINE 000000 COL 001 080
                                                SCROLL ===> 0018
COMMAND ===> find error_
LEVEL 1.3.1 (FEB 1984) VS FORTRAN DATE: FEB 26, 1986 TIME:
REQUESTED OPTIONS (EXECUTE): LINECOUNT(BO), XREF
OPTIONS IN EFFECT: NOLIST NOMAP XREF NOGOSTMT NODECK SOURCE TERM OBJECT
                OPT(O) LANGLVL(77) NOFIPS FLAG(I) NAME(MAIN ) LINECOU
            DATA SET TSSAMPLE AT LEVEL 001 AS OF 02/26/86
               PROGRAM SAMPLE
ISN
           CC
               PURPOSE: SHOW THE USE OF THE BASIC FDS/SDE CAPABILITIES BY
            С
               WRITING, COMPILING, LINKING AND RUNNING A PROGRAM THAT WILL
               A USER FOR TWO REAL NUMBERS, THEN CALL 2 SUBROUTINES THAT W
            С
                COMPUTE AND DISPLAY THEIR SUM, DIFFERENCE, PRODUCT, AND QUO
                                       PROMPT THE USER FOR TWO REAL N
            WRITE(6,1000)
ISN
        3 1000 FDRMAT(' ENTER YOUR FIRST REAL NUMBER: ')
ISN
               READ(5,1010) R1
        4
ISN
        5 1010 FORMAT(F6.2)
ISN
                WRITE(6,2000)
         6
ISN
         7 2000 FORMAT(' ENTER YOUR SECOND REAL NUMBER: ')
ISN
                READ(5, 1010) K2
   6 R
```

Type 'find error' in the command line field of the display, press <enter> . . .

```
SCROLL ***> 0018
COMMAND ===>
************************
LEVEL 1.3.1 (FEB 1984) VS FORTRAN DATE: FEB 26, 1986 TIME:
REQUESTED OPTIONS (EXECUTE): LINECOUNT(80), XREF
OPTIONS IN EFFECT: NOLIST NOMAP XREF NOGOSTMT NODECK SOURCE TERM OBJECT
                OPT(O) LANGLVL(77) NOFIPS FLAG(I) NAME(MAIN ) LINECOU
           DATA SET TSSAMPLE AT LEVEL OO1 AS DF 02/26/86
        1 PROGRAM SAMPLE
ISN
           CC
              PURPOSE: SHOW THE USE OF THE BASIC FDS/SDE CAPABILITIES BY
              WRITING, COMPILING, LINKING AND RUNNING A PROGRAM THAT WILL
           С
              A USER FOR TWO REAL NUMBERS, THEN CALL 2 SUBROUTINES THAT W
           С
                COMPUTE AND DISPLAY THEIR SUM, DIFFERENCE, PRODUCT, AND QUO
                                    PROMPT THE USER FOR TWO REAL N
           С
              WRITE(6,1000)
ISN
          1000 FORMAT(' ENTER YOUR FIRST REAL NUMBER: ')
ISN
               READ(5,1010) R1
ISN
        4
        5 1010 FORMAT(F6.2)
ISN
        6
ISN
               WRITE(6,2000)
        7 2000 FORMAT(' ENTER YOUR SECOND REAL NUMBER: ')
ISN
               READ(5,1010) R2
```

. . . and the message NO CHARS 'error' FOUND will appear in the upper right of the display. If the word "error" was in the file, as in an error message, the cursor would be positioned at that location in the file. This lets us see the lines that are wrong without scanning through the entire listing.

```
BROWSE - GUZZP.TS.SAMPLE.LIST ------ NO CHARS 'error' FOUND
                                                 SCROLL ===> 0018
COMMAND ===> down max_
LEVEL 1.3.1 (FEB 1984) VS FORTRAN DATE: FEB 26, 1986 TIME:
REQUESTED OPTIONS (EXECUTE): LINECOUNT(80), XREF
OPTIONS IN EFFECT: NOLIST NOMAP XREF NOGOSTMT NODECK SOURCE TERM OBJECT
                OPT(0) LANGLVL(77) NOFIPS FLAG(I) NAME(MAIN ) LINECOU
           DATA SET TSSAMPLE AT LEVEL 001 AS DF 02/26/86
               PROGRAM SAMPLE
ISN
           CC
               PURPOSE: SHOW THE USE OF THE BASIC FDS/SDE CAPABILITIES BY
            С
               WRITING, COMPILING, LINKING AND RUNNING A PROGRAM THAT WILL
               A USER FOR TWO REAL NUMBERS, THEN CALL 2 SUBROUTINES THAT W
               COMPUTE AND DISPLAY THEIR SUM, DIFFERENCE, PRODUCT, AND QUO
                                      PROMPT THE USER FOR TWO REAL N
         2 WRITE(6,1000)
ISN
       3 1000 FORMAT(' ENTER YOUR FIRST REAL NUMBER: ')
ISN
               READ(5,1010) R1
ISN
         5 1010 FORMAT(F6.2)
ISN
                WRITE(6,2000)
ISN
         7 2000 FORMAT(' ENTER YOUR SECOND REAL NUMBER: ')
ISN
                READ(5, 1010) R2
```

Type 'down max' in the command line field and press <enter> . . .

BROWSE - GJZZP.TS.SAMPLE.LIST ------ LINE 000036 COL 001 080 SCRDLL ===> 0018 COMMAND ===> 4 9 10 R 1 R \* 4 8 9 10 R \* 4 R2 LABEL CROSS REFERENCE DICTIONARY TAG: FORMAT(F), NON-EXECUTABLE(N), USED AS ARGUMENT(A), OBJECT OF BRANCH(B), USE TAG DEFINED REFERENCES LABEL 1000 NF 3 2 1010 NF 5 4 8 2000 NF 7 6 \*STATISTICS\* SOURCE STATEMENTS \* 11, PROGRAM SIZE \* 810 BYTES, PROGRAM NAME \* \*STATISTICS\* NO DIAGNOSTICS GENERATED. \*\*SAMPLE\*\* END OF COMPILATION 1 \*\*\*\*\*\* DATE: FEB 26, 1986 TIME: LEVEL 1.3.1 (FEB 1984) VS FORTRAN SUMMARY OF MESSAGES AND STATISTICS FOR ALL COMPILATIONS \*STATISTICS\* SOURCE STATEMENTS \* 11, PROGRAM SIZE \* 810 BYTES, PROGRAM NAME \* \*STATISTICS\* NO DIAGNOSTICS GENERATED. \*\*SAMPLE\*\* END OF COMPILATION 1 \*\*\*\*\*\* \*\*\*\*\*\* SUMMARY STATISTICS \*\*\*\*\*\* O DIAGNOSTICS GENERATED. HIGHEST SEVERITY COD

# 6 R

. . . and we will skip to the bottom of the listing field. In this way we can review the processing statistics, in case they flashed by when we weren't looking.

\*\*\*\*\*\*\*\*\*\*\* BOLIOW OF DATA \*\*\*\*\*\*\*\*\*\*\*\*\*\*\*\*

When you are finished scrolling around the listing file, press  $\langle end \rangle$  . . .

```
PK - Print data set and keep K - Keep data set (without printing)

PD - Print data set and delete D - Delete data set (without printing)

If END command is entered, data set is kept without printing.

DATA SET NAME: GJZZP.TS.SAMPLE.LIST

SYSOUT CLASS ===> A (For system printer)

PRINTER ID ===> (For 328x printer)

JOB STATEMENT INFORMATION: (Required for system printer)

===> // MSGLEVEL=(1,1).CLASS=A.MSGCLASS=A.NOTIFY=GJZZP

===> /*ROUTE PRINT PRT23

===> //*
```

## 6 A

. . . and the print option panel is displayed. Note the job control information is the same as that which we entered in option O.JC. That's why we did that first.

```
----- FOREGROUND PRINT OPTIONS -----
OPTION ===> PK
 PK - Print data set and keep
                             K - Keep data set (without printing)
 PD - Print data set and delete D - Delete data set (without printing)
 If END command is entered, data set is kept without printing.
DATA SET NAME: GUZZP.TS.SAMPLE.LIST
SYSDUT CLASS ===> A
                          (For system printer)
                         (For 328x printer)
PRINTER ID ***>
UOB STATEMENT INFORMATION: (Required for system printer)
 ###> // MSGLEVEL=(1,1),CLASS#A,MSGCLASS#A,NOTIFY=GJZZP
 ***> /*ROUTE PRINT PRT23
 ***> //*
```

# 6 A

Type in the option PK to print and keep the listing data set. We want to keep it in order to show you another option later in this scenario.

Press <enter> and . . .

FUNCTION ENDED RC=O COMMAND ===> ISPF SOURCE FILE LIBRARY: PROJECT ===> GROUP TYPE ===> (Blank for member selection list) MEMBER ===> OTHER PARTITIONED, SEQUENTIAL, or PANVALET DATA SET: ===> 'GJZZP.TEST.PAN' DATA SET NAME PANVALET MEMBER NAME ===> SAMPLE MEMBER PREFIX ===> TS (optional) COMPILER INCLUDE FILE LIBRARY: DATA SET NAME ALTERNATE PANVALET INCLUDE FILE LIBRARY: DATA SET NAME Automatic Browse? \*\*\*> YES Automatic Print? \*\*\*> NO LIST ID ===> COMPILER OPTIONS: ===> LINECOUNT(80), XREF

The VS FDRTRAN compile parameter entry panel is redisplayed. Note the short message in the upper right corner of the display. This message indicates the compiler function ended with a return code of zero, meaning no errors were found. The next thing to compile is the ADDSUB subroutine, so we position the cursor at the Panvalet member name field and . . .

```
FUNCTION ENDED RC=0
COMMAND ===>
ISPF SOURCE FILE LIBRARY:
 PROJECT ***>
  GROUP ===>
  TYPE ===>
                     (Blank for member selection list)
  MEMBER ===>
OTHER PARTITIONED, SEQUENTIAL, or PANVALET DATA SET:
  DATA SET NAME ===> 'GUZZP.TEST.PAN'
  PANVALET MEMBER NAME ===> ADDSUB MEMBER PREFIX ===> TS (optional)
COMPILER INCLUDE FILE LIBRARY:
 DATA SET NAME
                   **=>
ALTERNATE PANVALET INCLUDE FILE LIBRARY:
 DATA SET NAME
LIST ID ***> Automatic Browse? ***> YES Automatic Print? ***>
COMPILER OPTIONS:
      ===> LINECOUNT(80), XREF
```

. . . type ADDSUB over top of SAMPLE. We will print the listing file later using another option, so  $\langle FT \rangle$  to the automatic print question and blank out the entry with the  $\langle EEOF \rangle$  key. All blanks are converted to NO by the SDE.

Press <enter> . . .

RETRIEVING TSADDSUB AS GUZZP.TS.ADDSUB.FORT DONE 20 STMT(S) LEVEL 001 VS FORTRAN COMPILER ENTERED. 16:03:52 \*STATISTICS\* SOURCE STATEMENTS = 9, PROGRAM SIZE = 824 BYTES, PROGRAM NAME = ADDSUB PAGE: 1. \*STATISTICS\* NO DIAGNOSTICS GENERATED. \*\*ADDSUB\*\* END OF COMPILATION 1 \*\*\*\*\*\* VS FORTRAN COMPILER EXITED. 16:03:53

<sup>. . .</sup> and just like the last compile, the screen will clear, the messages shown above will be displayed, and shortly after the last message . . .

```
BROWSE - GUZZP.TS.ADDSUB.LIST ------ LINE 000000 COL 001 080
                                             SCROLL ===> 0018
COMMAND ===> _
DATE: FEB 26, 1986 TIME:
                       VS FORTRAN
LEVEL 1.3.1 (FEB 1984)
REQUESTED OPTIONS (EXECUTE): LINECOUNT(80), XREF
OPTIONS IN EFFECT: NOLIST NOMAP XREF NOGOSTMT NODECK SOURCE TERM OBJECT
               OPT(O) LANGLVL(77) NOFIPS FLAG(I) NAME(MAIN ) LINECOU
           DATA SET TSADDSUB AT LEVEL 002 AS OF 02/26/86
        1 SUBROUTINE ADDSUB(FIRST, SECOND)
ISN
           CC
           C PURPOSE: COMPUTE AND DISPLAY THE SUM AND DIFFERENCE OF TWO
                     NUMBERS.
                                        COMPUTE THE SUM
              SUM = FIRST + SECOND
       2
ISN
                                       COMPUTE THE DIFFERENCE
           C
        3 DIFFER = SECOND - FIRST
ISN
                                        WRITE OUT THE SUM
              WRITE(6,1000) FIRST, SECOND, SUM
ISN
       5 1000 FDRMAT(' THE SUM DF ',F8.2,' AND ',F8.2,' IS ',F10.2)
ISN
```

. . . we will automatically browse this listing file. Press <end>, and . . .

```
----- FOREGROUND VS FORTRAN COMPIL FUNCTION ENDED RC=0
COMMAND ===>
ISPF SOURCE FILE LIBRARY:
  PROJECT ===>
  GROUP ===>
  TYPE ===>
                       (Blank for member selection list)
  MEMBER ===>
OTHER PARTITIONED, SEQUENTIAL, OF PANVALET DATA SET:
                    ===> 'GUZZP.TEST.PAN'
  DATA SET NAME
  PANVALET MEMBER NAME ***> ADDSUB MEMBER PREFIX ***> TS (optional)
COMPILER INCLUDE FILE LIBRARY:
  DATA SET NAME
ALTERNATE PANVALET INCLUDE FILE LIBRARY:
  DATA SET NAME
LIST ID ***> Automatic Browse? ***> YES Automatic Print? ***> NO
COMPILER OPTIONS:
       ***> LINECOUNT(80), XREF
```

. . . and the VS FORTRAN compiler parameter entry panel is again displayed.

Note the short message indicates no errors were found (return code \* 0). Dbject module 'GJZZP.TS.ADDSUB.OBJ' (or TS.ADDSUB.OBJ) has been created.

FUNCTION ENDED RC=0 COMMAND ===> ISPF SOURCE FILE LIBRARY: PROJECT ===> GROUP ===> TYPE ===> MEMBER \*\*\*> (Blank for member selection list) OTHER PARTITIONED, SEQUENTIAL, OF PANVALET DATA SET: DATA SET NAME \*\*\*> 'GJZZP.TEST.PAN' PANVALET MEMBER NAME \*\*\*> MULDIV MEMBER PREFIX \*\*\*> TS (optional) COMPILER INCLUDE FILE LIBRARY: DATA SET NAME ===> ALTERNATE PANVALET INCLUDE FILE LIBRARY: DATA SET NAME LIST ID ===> Automatic Browse? ===> Automatic Print? ===> NO COMPILER OPTIONS: ===> LINECOUNT(80), XREF 6 A

Now it's time to create the last object module, TS.MULDIV.OBJ. Type in MULDIV as the member name, <FT> to the automatic browse question and blank it out; then press <enter>.

RETRIEVING TSMULDIV AS GUZZP.TS.MULDIV.FORT DONE 20 STMT(S) LEVEL 001 VS FORTRAN COMPILER ENTERED. 16:10:28 \*STATISTICS\* SOURCE STATEMENTS = 10, PROGRAM SIZE = 934 BYTES, PROGRAM NAME = MULDIV PAGE: 1. \*STATISTICS\* NO DIAGNOSTICS GENERATED. \*\*MULDIV\*\* END OF COMPILATION 1 \*\*\*\*\*\* VS FORTRAN COMPILER EXITED. 16:10:29

The messages for the compile will be displayed, but this time three asterisks will appear at the bottom of the screen. Three asterisks are displayed until we acknowledge having seen the results. Press <enter> to acknowledge, and . . .

```
COMMAND ===>
ISPF SOURCE FILE LIBRARY:
  PROJECT ===>
  GROUP ===>
  TYPE ===>
                 (Blank for member selection list)
  MEMBER ===>
OTHER PARTITIONED, SEQUENTIAL, or PANVALET DATA SET:
                   ===> <u>'</u>GJZZP.TEST.PAN'
  DATA SET NAME
  PANVALET MEMBER NAME ***> MULDIV MEMBER PREFIX ***> TS (optional)
COMPILER INCLUDE FILE LIBRARY:
  DATA SET NAME
ALTERNATE PANVALET INCLUDE FILE LIBRARY:
  DATA SET NAME
LIST ID ===> Automatic Browse? ===> YES Automatic Print? ===> NO
COMPILER OPTIONS:
       ===> LINECOUNT(80), XREF
```

. . . and the VS FDRTRAN compile parameter entry screen is redisplayed. Note by the short message that the function once again ended with a return code of O. Boy are we good (actually this scenario was rigged).

This concludes step 4 of our scenario. Now it's time to learn a handy trick.

FUNCTION ENDED RC=0 COMMAND ===> ISPF SOURCE FILE LIBRARY: PROJECT ===> GROUP ===> TYPE ===> (Blank for member selection list) MEMBER \*\*\*> OTHER PARTITIONED, SEQUENTIAL, or PANVALET DATA SET: ===> =5\_ DATA SET NAME PANVALET MEMBER NAME ===> MULDIV MEMBER PREFIX ===> TS (optional) COMPILER INCLUDE FILE LIBRARY: DATA SET NAME ===> ALTERNATE PANVALET INCLUDE FILE LIBRARY: DATA SET NAME Automatic Browse? ===> YES Automatic Print? ===> NO LIST ID ===> COMPILER OPTIONS: \*\*\*> LINECOUNT(80), XREF

What we're going to do is jump directly to the link edit function, without pressing <end> to back up to the primary option panel and descending down the path to the link edit function. To do this, position the cursor in any input field and type in =5 (this means "select option 5 from the primary option panel"). Press <enter> . . .

----- LINKAGE EDITOR/PROGRAM BUILDER ------OPTION ===> \_ (job will be submitted for batch processing if non-blank) BATCH 1 - Simple Dutput Load Module (no external references resolved, i.e. NCAL) 2 - Assembler Source (w/ Utility Libraries) 3 - VS Fortran Source (w/ Utility and Language Libraries) 4 - VS Pascal Source (w/ Utility and Language Libraries) 5 - VS Fortran & VS Pascal Source (w/ Utility and Language Libraries) 6 - Link Edit with User Defined Output Library 7 - GESS Driver entry point

. . . and we scoot to the linkage editor selection panel. This is option 5 from the primary option panel. We want to build a program using a temporary library that we will define, so . . .

LINKAGE EDITOR/PROGRAM BUILDER -----OPTION ===> 6 \_ (job will be submitted for batch processing if non-blank) BATCH ===> 1 - Simple Dutput Load Module (no external references resolved, i.e. NCAL) 2 - Assembler Source (w/ Utility Libraries) 3 - VS Fortran Source (w/ Utility and Language Libraries) 4 - VS Pascal Source (w/ Utility and Language Libraries) 5 - VS Fortran & VS Pascal Source (w/ Utility and Language Libraries) 6 - Link Edit with User Defined Dutput Library 7 - GESS Driver entry point

#### . . . select option 6 and press <enter>.

```
----- FOREGROUND LINKAGE EDIT WITH USER DEFINED LIBRARIES ------
COMMAND ===> _
LOAD LIBRARY
              ===>
  MEMBER
INPUT FILE ***>
PANVALET MEMBER ===>
PANVALET PREFIX ===>
               Automatic Browse? ===> NO Automatic Print? ===> NO
LIST ID ===>
LINKAGE EDITOR OPTIONS:
  ===> MAP, LIST, LET
Use Additional Object Modules List? ***> . Display/Change it? ***>
                                              Display/Change it? ===>
Use Additional Object Libraries List? ***>
                                              Display/Change it? ===>
Use Additional Load Libraries List? ***>
Use VS FORTRAN Libraries? ***>
Use Pascal/V$ Libraries? ===>
```

The user-defined libraries linkage edit parameter entry panel is displayed. Note the automatic browse and automatic print answers are the same as we saw in the VS FORTRAN compile panel. The answers to these two questions will always be retained between functions and between SDE sessions.

----- FOREGROUND LINKAGE EDIT WITH USER DEFINED LIBRARIES ------COMMAND ===> LOAD LIBRARY ===> TUTORIAL LOAD ===> EXAMPLE MEMBER INPUT FILE ===> TS.SAMPLE.OBU PANVALET MEMBER ===> PANVALET PREFIX ===> LIST ID \*\*\*> Automatic Browse? \*\*\*> NO Automatic Print? \*\*\*> NO LINKAGE EDITOR OPTIONS: ===> MAP.LIST.LET Use Additional Object Modules List? ===> \\ Display/Change it? ===> ¥ Display/Change it? ===> Use Additional Object Libraries List? \*\*\*> Use Additional Load Libraries List? ===> Display/Change it? ===> Use VS FORTRAN Libraries? ===> Use Pascal/VS Libraries? ===>

<FT> to each position indicated by a shaded area and type in the corresponding
parameter. The program will be called EXAMPLE and will be saved in a library
called GJZZP.TUTORIAL.LOAD. The list ID for link-edits defaults to
<userid>.<member name>.LINKLIST, GJZZP.EXAMPLE.LINKLIST in this case.

Press <enter> when finished. The screen will clear, and soon . . .

| D ===> _ a sets enter ut stream af ass ENTER to a data set na | ed into fiter the p | this table<br>primary in | e will be<br>nput obje | e placed i | into the l | SCROLL =:                |          |
|---------------------------------------------------------------|---------------------|--------------------------|------------------------|------------|------------|--------------------------|----------|
| a sets enter<br>ut stream af                                  | execute (           | prim <b>a</b> ry ir      | nput obje              | ect module | into the l | inkage ed                |          |
| ut stream af                                                  | execute (           | prim <b>a</b> ry ir      | nput obje              | ect module | <b>.</b>   |                          | ditor    |
| ut stream af                                                  | execute (           | prim <b>a</b> ry ir      | nput obje              | ect module | <b>.</b>   |                          | ditor    |
| ss ENTER to                                                   | execute             |                          |                        |            |            |                          |          |
|                                                               |                     | changes ma               | ade; pres              | ss END (PF | F3) to con |                          |          |
|                                                               |                     | changes ma               | ade; pres              | SS END (PE | 3) to con  |                          |          |
| data set na                                                   | .mo ===>            |                          |                        |            |            | itinue li                | nk.      |
| data set na                                                   | .mo ===>            |                          |                        |            |            |                          |          |
|                                                               | ame>                |                          |                        |            |            |                          |          |
|                                                               |                     |                          |                        |            |            |                          |          |
| ions: M ove                                                   | , C opy,            | A fter, B                | efore, i               | R epeat, L | ) elete, L | poate (                  | derault) |
|                                                               |                     | Object                   | ct Modul               | a Nama     |            |                          |          |
| ption                                                         |                     |                          | CT MODULI              | s Name     |            | . =                      |          |
|                                                               | *******             | **** ROTT:               | OM DE DA'              | TA *****   | *****      | ******                   | *****    |
|                                                               |                     | 5511                     | O                      |            |            |                          |          |
|                                                               |                     |                          |                        |            |            |                          |          |
|                                                               | •                   |                          |                        |            | -          |                          |          |
|                                                               |                     |                          |                        |            |            |                          |          |
|                                                               |                     |                          |                        |            |            |                          |          |
|                                                               |                     |                          |                        |            |            |                          |          |
|                                                               |                     |                          |                        |            |            |                          |          |
|                                                               |                     |                          |                        |            |            |                          |          |
|                                                               |                     |                          |                        |            |            |                          |          |
|                                                               | ption<br>           |                          |                        |            | ·          | ption Object Module Name |          |

. . . this panel appears. This panel is displayed in response to the Y in the "Display/Change it" question about the Additional Object Modules List. We want to change the list (because there is nothing in it yet).

|                    | FOREGROUND LINKAGE EDITOR OBJECT MODULE LIST              |
|--------------------|-----------------------------------------------------------|
| COMMAND ===>       | SCROLL ===> PAGE                                          |
|                    | into this table will be placed into the linkage editor    |
| input stream after | the primary input object module.                          |
| Press ENTER to exe | ecute changes made; press END (PF3) to continue link.     |
| New data set name  | > .TS.MULDIV.OBU_                                         |
| Options: M ove, C  | opy, A fter, B efore, R epeat, D elete, U pdate (default) |
| Option             | Object Module Name                                        |
| ********           | ****** BOTTOM OF DATA **********************              |
|                    | •                                                         |
|                    | ·                                                         |
|                    |                                                           |
|                    |                                                           |
|                    | •                                                         |
|                    |                                                           |

<FT> to position the cursor in the NEW DATA SET NAME field of the panel. Type
in the name of one of the subroutines and press <enter>.

| COMMAND ===>   | FOREGROUND LINKAGE EDITOR OBJECT MODULE LIST - ROW 1 OF 1  SCROLL ===> PAGE                        |
|----------------|----------------------------------------------------------------------------------------------------|
|                | ered into this table will be placed into the linkage editor after the primary input object module. |
| Press ENTER to | execute changes made; press END (PF3) to continue link.                                            |
| New data set r | name ***>                                                                                          |
| Options: M ove | e, C opy, A fter, B efore, R epeat, D elete, U pdate (default)                                     |
| Option         | Object Module Name                                                                                 |
|                |                                                                                                    |
| _              | TS.MULDIV.OBJ                                                                                      |
|                |                                                                                                    |

The name will be converted to all caps and will be entered into the list. The cursor will be positioned in the option field for that member name.

| FOREGROUND LINKAGE EDITOR OBJECT MODULE LIST - ROW 1 OF 1      |
|----------------------------------------------------------------|
| SCROLL *==> PAGE                                               |
| entered into this table will be placed into the linkage editor |
| eam after the primary input object module.                     |
| R to execute changes made; press END (PF3) to continue link.   |
| set name ***>                                                  |
| Move, Copy, After, Before, Repeat, Delete, Update (default)    |
| Object Module Name                                             |
| TS.MULDIV.OBJ                                                  |
| **************************************                         |
|                                                                |
|                                                                |
|                                                                |
|                                                                |

Type an R (Repeat) as the option for this list name, press <enter>, and . . .

| <i>[</i>     | FOREGROUND LINKAGE EDITOR OBJECT MODULE LIST - ROW 1 OF 2        |
|--------------|------------------------------------------------------------------|
| COMMAND ===> | SCROLL ===> PAGE                                                 |
|              |                                                                  |
| Data sets e  | entered into this table will be placed into the linkage editor   |
| input strea  | am after the primary input object module.                        |
|              |                                                                  |
| Press ENTER  | R to execute changes made; press END (PF3) to continue link.     |
|              |                                                                  |
| New data s   | et name ***>                                                     |
|              |                                                                  |
| Options: M   | ove, C opy, A fter, B efore, R epeat, D elete, U pdate (default) |
|              |                                                                  |
| Option       | Object Module Name                                               |
|              |                                                                  |
| -            | TS.MULDIV.OBJ                                                    |
|              | TS.MULDIV.OBJ                                                    |
| *******      | *************** BOTTOM OF DATA *************************         |
|              |                                                                  |
|              |                                                                  |
|              |                                                                  |
|              |                                                                  |

### 6 "

. . . the name will be repeated. Now move the cursor . . .

| <i>[</i>        | FOREGROUND LINKAGE EDITOR OBJECT MODULE LIST - ROW 1 OF 2     |
|-----------------|---------------------------------------------------------------|
| COMMAND ===>    | SCROLL ===> PAGE                                              |
|                 |                                                               |
| Data sets enter | red into this table will be placed into the linkage editor    |
| input stream at | fter the primary input object module.                         |
|                 |                                                               |
| Press ENTER to  | execute changes made; press END (PF3) to continue link.       |
|                 |                                                               |
| New data set na | ame ===>                                                      |
|                 |                                                               |
| Options: M ove  | , C opy, A fter, B efore, R epeat, D elete, U pdate (default) |
|                 |                                                               |
| Option          | Object Module Name                                            |
|                 |                                                               |
|                 | TSADDSUHL_OBJ                                                 |
|                 | TS.MULDIV.OBJ                                                 |
| *****           | ********** BOTTOM OF DATA ******************                  |
|                 |                                                               |
|                 |                                                               |

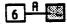

. . . and type ADDSUB over MULDIV. Press <enter> to update the list, then press <end> to continue the link.

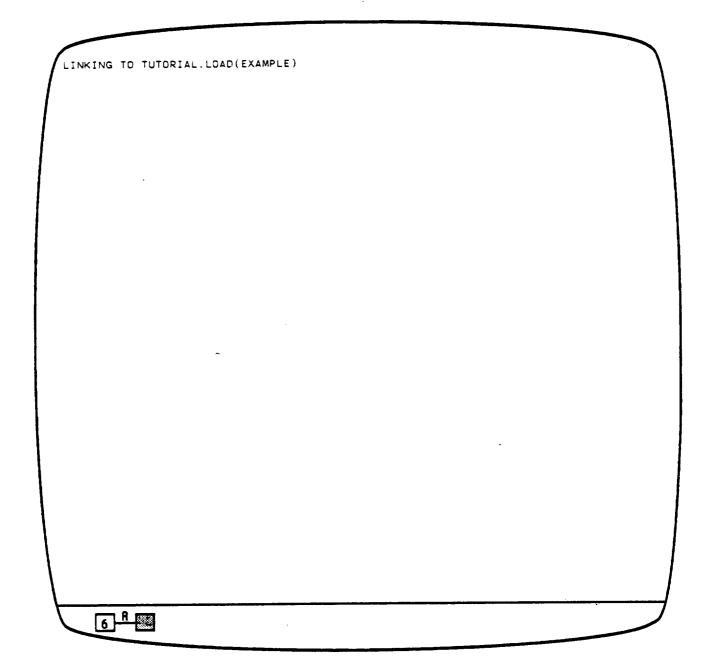

The screen will clear and soon this message will be displayed.

In a short time . . .

6 A

------ FOREGROUND LINKAGE EDIT WITH USER DEFIN FUNCTION ENDED RC=0 COMMAND ===> LOAD LIBRARY ===> TUTORIAL.LOAD MEMBER ===> EXAMPLE INPUT FILE ===> TS.SAMPLE.OBJ PANVALET MEMBER ===> \_ PANVALET PREFIX \*\*\*> Automatic Browse? ===> NO Automatic Print? ===> NO LIST ID ===> LINKAGE EDITOR OPTIONS: ===> MAP, LIST, LET Display/Change it? ===> Y Use Additional Object Modules List? ===> Y Display/Change it? ===> Use Additional Object Libraries List? ===> Display/Change it? ===> Use Additional Load Libraries List? ===> Use VS FORTRAN Libraries? \*\*\*> Y Use Pascal/VS Libraries? \*\*\*>

<sup>. . .</sup> the link edit parameter entry panel will be redisplayed. This function should end with a return code of 0, too. We're batting 1000.

```
------ FOREGROUND LINKAGE EDIT WITH USER DEFIN FUNCTION ENDED RC=0
COMMAND ===> PS
LOAD LIBRARY *==> TUTORIAL.LOAD
             ===> EXAMPLE
  MEMBER
INPUT FILE ===> TS.SAMPLE.OBJ
PANVALET MEMBER ===>
PANVALET PREFIX ===>
              Automatic Browse? ===> YES Automatic Print? ===> ND
LIST ID ===>
LINKAGE EDITOR OPTIONS:
  ***> MAP, LIST, LET
                                            Display/Change it? ===> Y
Use Additional Object Modules List? ===> Y
                                              Display/Change it? ***>
Use Additional Object Libraries List? ===>
Use Additional Load Libraries List? ===> Display/Change it? ===>
Use VS FORTRAN Libraries? ***> Y
Use Pascal/VS Libraries? ***>
    6 A
```

This completes step 5 of the scenario. Now let's jump to the TSO function to run our program.

Use the <home> key, to put the cursor in the command field. Type in =6 and press <enter>.

| ENTER TSO COMMAND OR CLIS | TSO COMMAND PROCESSOR |  |
|---------------------------|-----------------------|--|
| ===> _                    | •                     |  |
|                           |                       |  |
|                           |                       |  |
|                           | -                     |  |
|                           |                       |  |
|                           |                       |  |
| A R                       |                       |  |

Here we are in the TSO command processing function of SDE. We need to allocate logical unit 5 for input, logical unit 6 for output, and then fire up the program that we have just entered, compiled, and linked.

TSO COMMAND PROCESSOR -----ENTER TSO COMMAND OR CLIST BELOW: ===> sllocate file(ft05f001) dataset(\*)\_ 6 A

To allocate unit 5 to the keyboard for input, we type in this command and press <enter>.

TSO COMMAND PROCESSOR -----ENTER TSO COMMAND OR CLIST BELOW: ===> allocate file(ft0ff001) dataset(\*)

To allocate unit 6 to the display tube for output, move the cursor; change the 5 to a 6; and press <enter>.

FT05F001 is the IBM default for logical unit 5, FT06f001 is the IBM default for logical unit 6.

|          | TSO COMMAND | OR CLIST |            | PROCESSOR | <br> |
|----------|-------------|----------|------------|-----------|------|
|          |             |          | 1 - 402-11 |           |      |
|          |             |          |            |           |      |
|          |             |          |            |           |      |
|          |             |          |            |           |      |
| <u> </u> | A B         |          |            |           | <br> |

To execute our program in the foreground, we type in a call to the library and member, and press <enter>.

| ENTER TSO COMMAND OR CLIST  ===> call tutorial(example)  ENTER YOUR FIRST REAL NO. | ·) | SOR |  |
|------------------------------------------------------------------------------------|----|-----|--|
| ENIER TOUR FIRST REAL INC.                                                         |    |     |  |
|                                                                                    |    | -   |  |

Our program will prompt us for a number . . .

TSD COMMAND PROCESSOR -----ENTER TSO COMMAND OR CLIST BELOW: ===> call tutorial(example) ENTER YOUR FIRST REAL NUMBER: 123.456

We type it in. Then our program will prompt us for another number . . .

TSO COMMAND PROCESSOR -----ENTER TSO COMMAND OR CLIST BELOW: ==> call tutorial(example) ENTER YOUR FIRST REAL NUMBER: 123.456 ENTER YOUR SECOND REAL NUMBER: 234,567

Type it in too. After we press <enter> this time . . .

TSO COMMAND PROCESSOR ------ENTER TSD COMMAND OR CLIST BELOW: ===> call tutorial(example) ENTER YOUR FIRST REAL NUMBER: 123.456 ENTER YOUR SECOND REAL NUMBER: 234.567 THE SUM OF 123.45 AND 234.56 IS 358.01 THE DIFFERENCE OF 123.45 AND 234.56 IS 111.11 THE PRODUCT OF 123.45 AND 234.56 IS 28956.4297 THE QUOTIENT OF 123.45 OVER 234.56 IS 0.53

. . . Our program will display the results.

Three asterisks are displayed until we acknowledge having seen the results. Press <enter> to acknowledge, and . . .

TSO COMMAND PROCESSOR -----ENTER TSD COMMAND OR CLIST BELOW: ===> call tutorial(example)\_

the TSO command panel is redisplayed. Press <end>, and . . .

```
----- FDS/SDE PRIMARY OPTION MENU VERSION 2.2 ------
OPTION ***> _
                                                      USERID - GJZZP
                                                      TIME - 16:30
  O DEFAULTS - Specify terminal and user parameters TERMINAL - 3278
  1 BROWSE - Display source data or output listings PF KEYS - 24
               - Create or change source data
  2 EDIT
  3 UTILITIES - Perform utility functions (copy, allocate, rename, list)
  4 COMPILE - Invoke language translators (Asm, Fort, Pascal, GESS)
               - Invoke linkage-editor (build load modules)
  5 LINK
               - Enter TSO command or CLIST
  6 TSO
               - Perform dialog testing
  8 NEWS/VIEWS - Display news or enter comments about ISPF/PDF/SDE
  9 MGT INFO - Use on-line management information systems
              - Miscellaneous Software Development Environment Features
  10 MISC
  F FILE AID - Direct Access data handling utility
  US UDB STATUS - Using SPOOL Display and Search Facility (SDSF)
               - Update SDE/SEL Data Base log with ISPF log data
  L LOG
   P PANVALET - Browse, edit, and utilities for Panvalet data sets
               - Terminate ISPF using log and list defaults
  X EXIT
```

# 6 A

Enter END command to terminate ISPF.

Lo and behold, we are back at the primary option panel. Just a few more things to do and we can quit.

As you can see, Utility functions are option 3. Take it on faith that listing utilities are utility option 4; and that hardcopy listings are produced as listing option 2. Type =3.4.2 in the option input area. This will jump option 3 (utilities), suboption 4 (listings), sub-suboption 2 (hardcopy). Press <enter>, and . . .

```
..... HARDCOPY UTILITY -----
OPTION '===> _
  PK - Print/punch and keep data set
  PD - Print/punch and delete data set
DATA SET NAME ===>
                       (If not cataloged)
 VOLUME SERIAL ===>
 DATA SET PASSWORD ***> (If password protected PDS)
             ===> A
SYSOUT CLASS
LOCAL PRINTER ID ===>
JOB STATEMENT INFORMATION: (If not to local printer, verify before proceeding)
  ===> //GUZZPN JOB (SPONS, TEST, CCC), 'Z. Z. PITTS HARDCOPY',
  ***> // MSGLEVEL=(1,1),CLASS=A,MSGCLASS=A,NDTIFY=GJZZP,
  ===> // TIME=003
  ***> /*ROUTE PRINT PRT23
    6 A
```

. . . we get to the hardcopy utility parameter entry panel.

```
----- HARDCOPY UTILITY
OPTION ===> PK
  PK - Print/punch and keep data set
  PD - Print/punch and delete data set
DATA SET NAME ===> TS.SAMPLE.LIST_
                            (If not cataloged)
 VOLUME SERIAL ===>
 DATA SET PASSWORD ===>
                                (If password protected PDS)
SYSOUT CLASS ===> A
LOCAL PRINTER ID ***>
UDB STATEMENT INFORMATION: (If not to local printer, verify before proceeding)
 ===> //GUZZPN JOB (SPONS, TEST, CCC), 'Z. Z. PITTS HARDCOPY',
 **=> // MSGLEVEL*(1,1),CLASS=A,MSGCLASS=A,NOTIFY=GJZZP,
  ===> // TIME=003
  ===> /*ROUTE PRINT PRT23
```

Type in PK for a selection option, then <NL> to the data set name parameter entry field. TS.SAMPLE.LIST is the name of the compile output file. Type it in and press <enter>.

```
HARDCOPY UTILITY ------ UCL GENERATED
OPTION ===> PK
  PK - Print/punch and keep data set
  PD - Print/punch and delete data set
DATA SET NAME ===> TS.SAMPLE.LIST
                                (If not cataloged)
 VOLUME SERIAL
                ===>
 DATA SET PASSWORD ===> (If password protected PDS)
SYSOUT CLASS
LOCAL PRINTER ID ===>
JDB STATEMENT INFORMATION: (If not to local printer, verify before proceeding)
  ***> //GJZZPN JOB (SPONS.TEST.CCC),'Z. Z. PITTS HARDCOPY',
  ===> // MSGLEVEL=(1,1).CLASS=A.MSGCLASS=A.NOTIFY=GJZZP.
  ===> // TIME=003
  ***> /*ROUTE PRINT PRT23
```

The short message, JCL GENERATED, is displayed, indicating that a job control language file has been created and instructions that will print the data set have been put into it. The cursor will move to the beginning of the data set name parameter entry field.

```
------ HARDCOPY UTILITY ------ JCL GENERATED
OPTION ===> PK
  PK - Print/punch and keep data set
  PD - Print/punch and delete data set
DATA SET NAME ===> TS.ADDSUB_LIST
                              (If not cataloged)
 VOLUME SERIAL ===>
                                (If password protected PDS)
 DATA SET PASSWORD ***>
SYSOUT CLASS ===> A
LOCAL PRINTER ID ===>
JOB STATEMENT INFORMATION: (If not to local printer, verify before proceeding)
  ===> //GJZZPN JOB (SPONS, TEST, CCC), 'Z. Z. PITTS HARDCDPY',
  ***> // MSGLEVEL*(1,1),CLASS*A,MSGCLASS*A,NOTIFY*GJZZP,
  ===> // TIME=003
  ***> /*ROUTE PRINT PRT23
```

Type in the name of the ADDSUB subroutine and press <enter> . . .

```
----- HARDCOPY UTILITY ------ JCL GENERATED
OPTION ===> PK
  PK - Print/punch and keep data set
  PD - Print/punch and delete data set
  CANCEL - Exit without submitting job
Enter END command to submit job.
DATA SET NAME ===> TS.MULDIV_LIST
 VOLUME SERIAL ===>
                                (If not cataloged)
 DATA SET PASSWORD ***> (If password protected PDS)
SYSOUT CLASS ===> A
JOB STATEMENT INFORMATION:
     //GUZZPN JOB (SPONS.TEST,CCC), 'Z. Z. PITTS HARDCOPY',
     // MSGLEVEL=(1.1),CLASS=A,MSGCLASS=A,NOTIFY=GUZZP,
     // TIME=003
      /*ROUTE PRINT PRT23
```

# . . . and the JCL GENERATED message remains. The JCL to print the ADDSUB listing file has been added to the file created for SAMPLE. Move the cursor and type MULDIV over top of ADDSUB; then press <enter> . . .

```
------ HARDCOPY UTILITY ------ JCL GENERATED
OPTION ===> PK
  PK - Print/punch and keep data set
  PD - Print/punch and delete data set
DATA SET NAME ===> EXAMPLE_LINKLIST_
 VOLUME SERIAL ===>
                                 (If not cataloged)
                                 (If password protected PDS)
 DATA SET PASSWORD ===>
SYSOUT CLASS ===> A
LOCAL PRINTER ID ===>
JOB STATEMENT INFORMATION: (If not to local printer, verify before proceeding)
  ***> //GJZZPN JOB (SPONS, TEST, CCC), 'Z. Z. PITTS HARDCOPY',
  ***> // MSGLEVEL*(1,1),CLASS*A,MSGCLASS*A,NOTIFY*GUZZP,
  ===> // TIME=003
  ***> /*ROUTE PRINT PRT23
```

# 6 A

. . . and instructions to print the MULDIV listing file are added to the JCL file. Now move the cursor and add the linkage editor listing file to the list of files to be printed. Press <enter> and the JCL GENERATED message remains.

Press <end> and . . .

```
----- HARDCOPY UTILITY ------ JCL GENERATED
OPTION ===> PK
  PK - Print/punch and keep data set
  PD - Print/punch and delete data set
DATA SET NAME ===> EXAMPLE.LINKLIST_
                                 (If not cataloged)
 VOLUME SERIAL
                 ===>
 DATA SET PASSWORD ***> (If password protected PDS)
SYSOUT CLASS
LOCAL PRINTER ID ===>
JOB STATEMENT INFORMATION: (If not to local printer, verify before proceeding)
  ***> //GJZZPN JOB (SPONS, TEST, CCC), 'Z. Z. PITTS HARDCOPY',
  ***> // MSGLEVEL*(1,1),CLASS*A,MSGCLASS*A,NOTIFY*GJZZP,
  ===> // TIME=003
JOB GUZZPN(JOBOOO162) SUBMITTED
```

. . . and a job submission message is displayed. Three asterisks remain at the bottom of the screen until we press <enter> to acknowledge. At that time . . .

------ FDS/SDE PRIMARY OPTION MENU VERSION 2.2 ------OPTION ===> USERID - GJZZP TIME - 15:42 O DEFAULTS - Specify terminal and user parameters TERMINAL - 3278 - Display source data or output listings PF KEYS - 24 1 BROWSE - Create or change source data 2 EDIT 3 UTILITIES - Perform utility functions (copy, allocate, rename, list) - Invoke language translators (Asm. Fort, Pascal, GESS) 4 COMPILE - Invoke linkage-editor (build load modules) 5 LINK - Enter TSD command or CLIST 6 TSD - Perform dialog testing 7 TEST 8 NEWS/VIEWS - Display news or enter comments about ISPF/PDF/SDE - Use on-line management information systems 9 MGT INFO - Miscellaneous Software Development Environment Features 10 MISC F FILE AID - Direct Access data handling utility US JOB STATUS - Using SPOOL Display and Search Facility (SDSF) - Update SDE/SEL Data Base log with ISPF log data L LDG P PANVALET - Browse, edit, and utilities for Panvalet data sets - Terminate ISPF using log and list defaults X EXIT Enter END command to terminate ISPF.

## 6 A

. . . we are back at the primary option panel.

Type L to select the log update function. This copies our ISPF session log to an archive file so the SDE development team can see which options get the most use and which ones get the most errors. They will provide more help panels and/or redesign functions that generate a lot of error messages.

```
----- FDS/SDE PRIMARY OPTION MENU VERSI ARCHIVE SUCCESSFUL
OPTION ===> _
                                                      USERID - GJZZP
                                                      TIME - 15:42
  O DEFAULTS - Specify terminal and user parameters TERMINAL - 3278
  1 BROWSE - Display source data or output listings PF KEYS - 24
               - Create or change source data
  2 EDIT
  3 UTILITIES - Perform utility functions (copy, allocate, rename, list)
  4 COMPILE - Invoke language translators (Asm, Fort, Pascal, GESS)
               - Invoke linkage-editor (build load modules)
  5 LINK
               - Enter TSO command or CLIST
  6 TSO
               - Perform dialog testing
  7 TEST
  8 NEWS/VIEWS - Display news or enter comments about ISPF/PDF/SDE
  9 MGT INFO - Use on-line management information systems
            - Miscellaneous Software Development Environment Features
  10 MISC
  F FILE AID - Direct Access data handling utility
  US JOB STATUS - Using SPOOL Display and Search Facility (SDSF)
                - Update SDE/SEL Data Base log with ISPF log data
  L LOG
   P PANVALET - Browse, edit, and utilities for Panvalet data sets
                - Terminate ISPF using log and list defaults
   X EXIT
Enter END command to terminate ISPF.
```

In a minute or two, the message ARCHIVE SUCCESSFUL will be displayed in the short message area.

6 A

```
OPTION ===>
                                                   TIME - 15:42
  O DEFAULTS - Specify terminal and user parameters TERMINAL - 3278
  1 BROWSE - Display source data or output listings PF KEYS - 24
  2 EDIT
              - Create or change source data
  3 UTILITIES - Perform utility functions (copy, allocate, rename, list)
  4 COMPILE - Invoke language translators (Asm. Fort, Pascal, GESS)
              - Invoke linkage-editor (build load modules)
  5 LINK
               - Enter TSD command or CLIST
  6 TSD
              - Perform dialog testing
  7 TEST
  8 NEWS/VIEWS - Display news or enter comments about ISPF/PDF/SDE
  9 MGT INFO - Use on-line management information systems
              - Miscellaneous Software Development Environment Features
  10 MISC
  F FILE AID - Direct Access data handling utility
  US JOB STATUS - Using SPOOL Display and Search Facility (SDSF)
              - Update SDE/SEL Data Base log with ISPF log data
  P PANVALET - Browse, edit, and utilities for Panvalet data sets
  X EXIT
              - Terminate ISPF using log and list defaults
Enter END command to terminate ISPF.
```

Type X as the option to exit. The screen will clear; and soon . . .

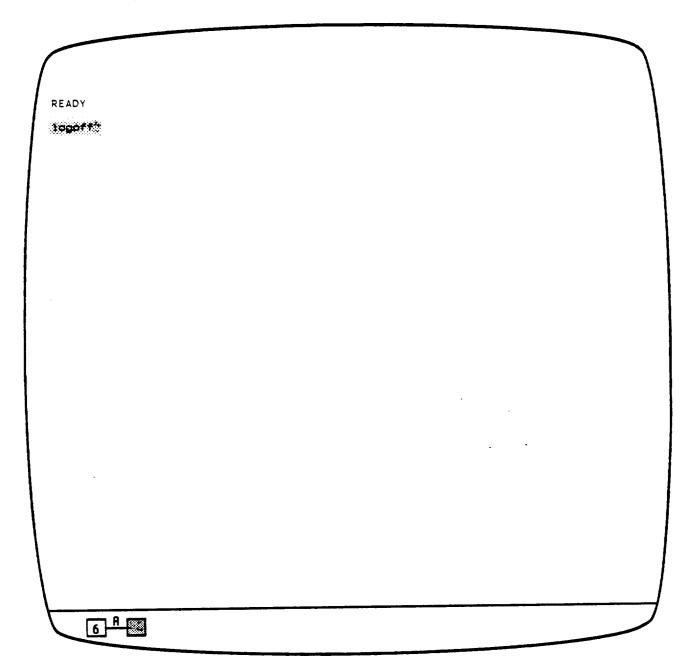

. . . the TSD READY acknowledgement will appear. Now, type in logoff and you will be off the system. Best of luck in your software development adventures . . . aided by the SDE.

| • |  |    |
|---|--|----|
|   |  | u. |

## STANDARD BIBLIOGRAPHY OF SEL LITERATURE

The technical papers, memorandums, and documents listed in this bibliography are organized into two groups. The first group is composed of documents issued by the Software Engineering Laboratory (SEL) during its research and development activities. The second group includes materials that were published elsewhere but pertain to SEL activities.

## SEL-ORIGINATED DOCUMENTS

- SEL-76-001, Proceedings From the First Summer Software Engineering Workshop, August 1976
- SEL-77-001, The Software Engineering Laboratory, V. R. Basili, M. V. Zelkowitz, F. E. McGarry, et al., May 1977
- SEL-77-002, Proceedings From the Second Summer Software Engineering Workshop, September 1977
- SEL-77-003, Structured FORTRAN Preprocessor (SFORT), B. Chu and D. S. Wilson, September 1977
- SEL-77-004, GSFC NAVPAK Design Specifications Languages Study, P. A. Scheffer and C. E. Velez, October 1977
- SEL-78-001, FORTRAN Static Source Code Analyzer (SAP) Design and Module Descriptions, E. M. O'Neill, S. R. Waligora, and C. E. Goorevich, February 1978
- SEL-78-003, Evaluation of Draper NAVPAK Software Design, K. Tasaki and F. E. McGarry, June 1978
- SEL-78-004, Structured FORTRAN Preprocessor (SFORT)
  PDP-11/70 User's Guide, D. S. Wilson and B. Chu, September
  1978
- SEL-78-005, Proceedings From the Third Summer Software Engineering Workshop, September 1978
- SEL-78-006, GSFC Software Engineering Research Requirements Analysis Study, P. A. Scheffer and C. E. Velez, November 1978
- SEL-78-007, Applicability of the Rayleigh Curve to the SEL Environment, T. E. Mapp, December 1978

- SEL-78-302, FORTRAN Static Source Code Analyzer Program (SAP) User's Guide (Revision 3), W. J. Decker and W. A. Taylor, July 1986
- SEL-79-001, SIMPL-D Data Base Reference Manual, M. V. Zelkowitz, July 1979
- SEL-79-002, The Software Engineering Laboratory: Relationship Equations, K. Freburger and V. R. Basili, May 1979
- SEL-79-003, Common Software Module Repository (CSMR) System Description and User's Guide, C. E. Goorevich, A. L. Green, and S. R. Waligora, August 1979
- SEL-79-004, Evaluation of the Caine, Farber, and Gordon Program Design Language (PDL) in the Goddard Space Flight Center (GSFC) Code 580 Software Design Environment,
  C. E. Goorevich, A. L. Green, and W. J. Decker, September 1979
- SEL-79-005, Proceedings From the Fourth Summer Software Engineering Workshop, November 1979
- SEL-80-001, Functional Requirements/Specifications for Code 580 Configuration Analysis Tool (CAT), F. K. Banks, A. L. Green, and C. E. Goorevich, February 1980
- SEL-80-002, Multi-Level Expression Design Language-Requirement Level (MEDL-R) System Evaluation, W. J. Decker and C. E. Goorevich, May 1980
- SEL-80-003, Multimission Modular Spacecraft Ground Support Software System (MMS/GSSS) State-of-the-Art Computer Systems/ Compatibility Study, T. Welden, M. McClellan, and P. Liebertz, May 1980
- SEL-80-005, A Study of the Musa Reliability Model, A. M. Miller, November 1980
- SEL-80-006, Proceedings From the Fifth Annual Software Engineering Workshop, November 1980
- SEL-80-007, An Appraisal of Selected Cost/Resource Estimation Models for Software Systems, J. F. Cook and F. E. McGarry, December 1980
- SEL-80-104, Configuration Analysis Tool (CAT) System Description and User's Guide (Revision 1), W. Decker and W. Taylor, December 1982

- SEL-81-008, Cost and Reliability Estimation Models (CAREM) User's Guide, J. F. Cook and E. Edwards, February 1981
- SEL-81-009, Software Engineering Laboratory Programmer Workbench Phase 1 Evaluation, W. J. Decker and F. E. McGarry, March 1981
- SEL-81-011, Evaluating Software Development by Analysis of Change Data, D. M. Weiss, November 1981
- SEL-81-012, The Rayleigh Curve As a Model for Effort Distribution Over the Life of Medium Scale Software Systems, G. O. Picasso, December 1981
- SEL-81-013, Proceedings From the Sixth Annual Software Engineering Workshop, December 1981
- SEL-81-014, Automated Collection of Software Engineering
  Data in the Software Engineering Laboratory (SEL),
  A. L. Green, W. J. Decker, and F. E. McGarry, September 1981
- SEL-81-101, Guide to Data Collection, V. E. Church, D. N. Card, F. E. McGarry, et al., August 1982
- SEL-81-102, Software Engineering Laboratory (SEL) Data Base Organization and User's Guide Revision 1, P. Lo and D. Wyckoff, July 1983
- SEL-81-104, The Software Engineering Laboratory, D. N. Card, F. E. McGarry, G. Page, et al., February 1982
- SEL-81-106, Software Engineering Laboratory (SEL) Document Library (DOCLIB) System Description and User's Guide, W. Taylor and W. J. Decker, May 1985
- SEL-81-107, Software Engineering Laboratory (SEL) Compendium of Tools, W. J. Decker, W. A. Taylor, and E. J. Smith, February 1982
- SEL-81-110, Evaluation of an Independent Verification and Validation (IV&V) Methodology for Flight Dynamics, G. Page, F. E. McGarry, and D. N. Card, June 1985
- SEL-81-203, Software Engineering Laboratory (SEL) Data Base Maintenance System (DBAM) User's Guide and System Description, P. Lo, June 1984
- SEL-81-205, Recommended Approach to Software Development, F. E. McGarry, G. Page, S. Eslinger, et al., April 1983

- SEL-82-001, Evaluation of Management Measures of Software Development, G. Page, D. N. Card, and F. E. McGarry, September 1982, vols. 1 and 2
- SEL-82-003, Software Engineering Laboratory (SEL) Data Base Reporting Software User's Guide and System Description, P. Lo, September 1982
- SEL-82-004, Collected Software Engineering Papers: Volume 1, July 1982
- SEL-82-007, Proceedings From the Seventh Annual Software Engineering Workshop, December 1982
- SEL-82-008, Evaluating Software Development by Analysis of Changes: The Data From the Software Engineering Laboratory, V. R. Basili and D. M. Weiss, December 1982
- SEL-82-102, FORTRAN Static Source Code Analyzer Program (SAP) System Description (Revision 1), W. A. Taylor and W. J. Decker, April 1985
- SEL-82-105, Glossary of Software Engineering Laboratory Terms, T. A. Babst, F. E. McGarry, and M. G. Rohleder, October 1983
- SEL-82-306, Annotated Bibliography of Software Engineering Laboratory Literature, D. N. Card, Q. L. Jordan, and F. E. McGarry, November 1985
- SEL-83-001, An Approach to Software Cost Estimation, F. E. McGarry, G. Page, D. N. Card, et al., February 1984
- SEL-83-002, Measures and Metrics for Software Development, D. N. Card, F. E. McGarry, G. Page, et al., March 1984
- SEL-83-003, Collected Software Engineering Papers: Volume II, November 1983
- SEL-83-006, Monitoring Software Development Through Dynamic Variables, C. W. Doerflinger, November 1983
- SEL-83-007, Proceedings From the Eighth Annual Software Engineering Workshop, November 1983
- SEL-83-104, Software Engineering Laboratory (SEL) Data Base Retrieval System (DARES) User's Guide, T. A. Babst, W. J. Decker, P. Lo, and W. Miller, August 1984

- SEL-83-105, Software Engineering Laboratory (SEL) Data Base Retrieval System (DARES) System Description, P. Lo, W. J. Decker, and W. Miller, August 1984
- SEL-84-001, Manager's Handbook for Software Development, W. W. Agresti, F. E. McGarry, D. N. Card, et al., April 1984
- SEL-84-002, Configuration Management and Control: Policies and Procedures, Q. L. Jordan and E. Edwards, December 1984
- SEL-84-003, Investigation of Specification Measures for the Software Engineering Laboratory (SEL), W. W. Agresti, V. E. Church, and F. E. McGarry, December 1984
- SEL-84-004, Proceedings From the Ninth Annual Software Engineering Workshop, November 1984
- SEL-85-001, A Comparison of Software Verification Techniques, D. N. Card, R. W. Selby, Jr., F. E. McGarry, et al., April 1985
- SEL-85-002, Ada Training Evaluation and Recommendations From the Gamma Ray Observatory Ada Development Team, R. Murphy and M. Stark, October 1985
- SEL-85-003, Collected Software Engineering Papers: Volume III, November 1985
- SEL-85-004, Evaluations of Software Technologies: Testing, CLEANROOM, and Metrics, R. W. Selby, Jr., May 1985
- SEL-85-005, Software Verification and Testing, D. N. Card, C. Antle, and E. Edwards, December 1985
- SEL-86-001, Programmer's Handbook for Flight Dynamics Software Development, R. Wood and E. Edwards, March 1986
- SEL-86-002, General Object-Oriented Software Development, E. Seidewitz and M. Stark, July 1986
- SEL-86-003, Flight Dynamics System Software Development Environment Tutorial, J. Buell and P. Myers, July 1986

#### SEL-RELATED LITERATURE

- Agresti, W. W., <u>Definition of Specification Measures for the Software Engineering Laboratory</u>, Computer Sciences Corporation, CSC/TM-84/6085, June 1984
- Agresti, W. W., Tutorial: New Paradigms for Software Development. New York: IEEE Computer Society Press, July 1986

- Agresti, W. W., V. E. Church, D. N. Card, and P. L. Lo, "Designing With Ada for Satellite Simulation: A Case Study," Proceedings of the First International Symposium on Ada for the NASA Space Station, June 1986
- <sup>2</sup>Agresti, W. W., F. E. McGarry, D. N. Card, et al., "Measuring Software Technology," <u>Program Transformation and Programming Environments</u>. New York: Springer-Verlag, 1984
- <sup>3</sup>Bailey, J. W., and V. R. Basili, "A Meta-Model for Soft-ware Development Resource Expenditures," <u>Proceedings of the Fifth International Conference on Software Engineering</u>.

  New York: IEEE Computer Society Press, 1981
- Basili, V. R., "SEL Relationships for Programming Measurement and Estimation," University of Maryland, Technical Memorandum, October 1979
- <sup>3</sup>Basili, V. R., "Models and Metrics for Software Management and Engineering," <u>ASME Advances in Computer Technology</u>, January 1980, vol. 1
- Basili, V. R., <u>Tutorial on Models and Metrics for Software</u>
  <u>Management and Engineering</u>. New York: IEEE Computer
  <u>Society Press</u>, 1980 (also designated SEL-80-008)
- Basili, V. R., "Quantitative Evaluation of Software Methodology," Proceedings of the First Pan-Pacific Computer Conference, September 1985
- <sup>3</sup>Basili, V. R., and J. Beane, "Can the Parr Curve Help With Manpower Distribution and Resource Estimation Problems?", <u>Journal of Systems and Software</u>, February 1981, vol. 2, no. 1
- <sup>3</sup>Basili, V. R., and K. Freburger, "Programming Measurement and Estimation in the Software Engineering Laboratory,"

  <u>Journal of Systems and Software</u>, February 1981, vol. 2, no. 1
- <sup>1</sup>Basili, V. R., and N. M. Panlilio-Yap, "Finding Relationships Between Effort and Other Variables in the SEL," <u>Pro-</u> ceedings of the International Computer Software and Applications Conference, October 1985
- <sup>2</sup>Basili, V. R., and B. T. Perricone, "Software Errors and Complexity: An Empirical Investigation," Communications of the ACM, January 1984, vol. 27, no. 1

- <sup>3</sup>Basili, V. R., and T. Phillips, "Evaluating and Comparing Software Metrics in the Software Engineering Laboratory," Proceedings of the ACM SIGMETRICS Symposium/Workshop: Quality Metrics, March 1981
- lasili, V. R., and C. L. Ramsey, "ARROWSMITH-P--A Prototype Expert System for Software Engineering Management," Proceedings of the IEEE/MITRE Expert Systems in Government Symposium, October 1985
- Basili, V. R., and R. Reiter, "Evaluating Automatable Measures for Software Development," <u>Proceedings of the Workshop on Quantitative Software Models for Reliability, Complexity and Cost, October 1979</u>
- <sup>2</sup>Basili, V. R., R. W. Selby, and T. Phillips, "Metric Analysis and Data Validation Across FORTRAN Projects," <u>IEEE</u> Transactions on Software Engineering, November 1983
- <sup>1</sup>Basili, V. R., and R. W. Selby, Jr., "Calculation and Use of an Environments's Characteristic Software Metric Set," Proceedings of the Eighth International Conference on Software Engineering, August 1985
- Basili, V. R., and R. W. Selby, Jr., <u>Comparing the Effectiveness of Software Testing Strategies</u>, <u>University of Maryland Technical Report</u>, TR-1501, May 1985
- Basili, V. R., R. W. Selby, Jr., and D. H. Hutchens, "Experimentation in Software Engineering," <u>IEEE Transactions on</u> Software Engineering, July 1986
- <sup>2</sup>Basili, V.R., and D. M. Weiss, <u>A Methodology for Collecting Valid Software Engineering Data</u>, University of Maryland, <u>Technical Report TR-1235</u>, <u>December 1982</u>
- lBasili, V. R., and D. M. Weiss, "A Methodology for Collecting Valid Software Engineering Data," <u>IEEE Transactions on Software Engineering</u>, November 1984
- <sup>3</sup>Basili, V. R., and M. V. Zelkowitz, "The Software Engineering Laboratory: Objectives," <u>Proceedings of the Fifteenth Annual Conference on Computer Personnel Research</u>, August 1977
- Basili, V. R., and M. V. Zelkowitz, "Designing a Software Measurement Experiment," Proceedings of the Software Life Cycle Management Workshop, September 1977

- <sup>3</sup>Basili, V. R., and M. V. Zelkowitz, "Operation of the Software Engineering Laboratory," <u>Proceedings of the Second Software Life Cycle Management Workshop</u>, August 1978
- <sup>3</sup>Basili, V. R., and M. V. Zelkowitz, "Measuring Software Development Characteristics in the Local Environment," <u>Computers and Structures</u>, August 1978, vol. 10
- Basili, V. R., and M. V. Zelkowitz, "Analyzing Medium Scale Software Development," <u>Proceedings of the Third International Conference on Software Engineering</u>. New York: IEEE Computer Society Press, 1978
- 1Card, D. N., "A Software Technology Evaluation Program,"
  Annais do XVIII Congresso Nacional de Informatica, October
  1985
- Card, D. N., V. E. Church, and W. W. Agresti, "An Empirical Study of Software Design Practices," IEEE Transactions on Software Engineering, February 1986
- <sup>1</sup>Card, D. N., G. T. Page, and F. E. McGarry, "Criteria for Software Modularization," <u>Proceedings of the Eighth International Conference on Software Engineering</u>, August 1985
- 3Chen, E., and M. V. Zelkowitz, "Use of Cluster Analysis To Evaluate Software Engineering Methodologies," <u>Proceedings of the Fifth International Conference on Software Engineering</u>. New York: IEEE Computer Society Press, 1981
- <sup>2</sup>Doerflinger, C. W., and V. R. Basili, "Monitoring Software Development Through Dynamic Variables," <u>Proceedings of the Seventh International Computer Software and Applications Conference.</u> New York: IEEE Computer Society Press, 1983
- Higher Order Software, Inc., TR-9, <u>A Demonstration of AXES for NAVPAK</u>, M. Hamilton and S. Zeldin, September 1977 (also designated SEL-77-005)
- ImcGarry, F. E., J. Valett, and D. Hall, "Measuring the
  Impact of Computer Resource Quality on the Software Development Process and Product," Proceedings of the Hawaiian International Conference on System Sciences, January 1985
- lpage, G., F. E. McGarry, and D. N. Card, "A Practical Experience With Independent Verification and Validation,"

  Proceedings of the Eighth International Computer Software and Applications Conference, November 1984

1Ramsey, J., and V. R. Basili, "Analyzing the Test Process Using Structural Coverage," <u>Proceedings of the Eighth Inter-</u> national Conference on Software Engineering, August 1985

Turner, C., and G. Caron, <u>A Comparison of RADC and NASA/SEL Software Development Data</u>, Data and Analysis Center for Software, Special Publication, May 1981

Turner, C., G. Caron, and G. Brement, <u>NASA/SEL Data Compendium</u>, Data and Analysis Center for Software, Special Publication, April 1981

lweiss, D. M., and V. R. Basili, "Evaluating Software Development by Analysis of Changes: Some Data From the Software Engineering Laboratory," <a href="IEEE Transactions on Software">IEEE Transactions on Software</a> Engineering, February 1985

3Zelkowitz, M. V., "Resource Estimation for Medium Scale Software Projects," <u>Proceedings of the Twelfth Conference on</u> the Interface of Statistics and Computer Science. New York: IEEE Computer Society Press, 1979

<sup>2</sup>Zelkowitz, M. V., "Data Collection and Evaluation for Experimental Computer Science Research," <u>Empirical Foundations for Computer and Information Science</u> (proceedings),

November 1982

Zelkowitz, M. V., and V. R. Basili, "Operational Aspects of a Software Measurement Facility," <u>Proceedings of the Soft-</u> ware Life Cycle Management Workshop, September 1977

<sup>1</sup> This article also appears in SEL-85-003, Collected Software Engineering Papers: Volume III, November 1985.

<sup>&</sup>lt;sup>2</sup>This article also appears in SEL-83-003, <u>Collected Software Engineering Papers: Volume II</u>, November 1983.

<sup>3</sup>This article also appears in SEL-82-004, Collected Software Engineering Papers: Volume I, July 1982.

| · |   |  |  |
|---|---|--|--|
|   |   |  |  |
|   |   |  |  |
|   |   |  |  |
|   |   |  |  |
|   |   |  |  |
|   |   |  |  |
|   |   |  |  |
|   |   |  |  |
|   |   |  |  |
|   | , |  |  |
|   |   |  |  |

### REFERENCES

- IBM Corporation, Interactive System Productivity Facility/Program Development Facility, Version 2, Program Reference SC34-2139-0, March 1984
- 2. Computer Sciences Corporation, CSC/SD-85/6056, Flight
  Dynamics Systems Software Development Environment (FDS/
  SDE) User's Guide (Preliminary), J. Buell and W. Miller,
  December 1985

|  |     |  | •                                                                                                    |
|--|-----|--|----------------------------------------------------------------------------------------------------|
|  |     |  |                                                                                                    |
|  |     |  |                                                                                                    |
|  |     |  |                                                                                                    |
|  |     |  |                                                                                                    |
|  |     |  |                                                                                                    |
|  |     |  |                                                                                                    |
|  |     |  |                                                                                                    |
|  |     |  |                                                                                                    |
|  |     |  |                                                                                                    |
|  |     |  |                                                                                                    |
|  |     |  |                                                                                                    |
|  |     |  |                                                                                                    |
|  |     |  |                                                                                                    |
|  |     |  |                                                                                                    |
|  |     |  |                                                                                                    |
|  |     |  |                                                                                                    |
|  |     |  |                                                                                                    |
|  |     |  |                                                                                                    |
|  |     |  |                                                                                                    |
|  |     |  |                                                                                                    |
|  |     |  |                                                                                                    |
|  |     |  |                                                                                                    |
|  |     |  |                                                                                                    |
|  |     |  |                                                                                                    |
|  |     |  |                                                                                                    |
|  |     |  |                                                                                                    |
|  |     |  |                                                                                                    |
|  |     |  |                                                                                                    |
|  |     |  |                                                                                                    |
|  |     |  |                                                                                                    |
|  |     |  |                                                                                                    |
|  |     |  |                                                                                                    |
|  |     |  |                                                                                                    |
|  |     |  |                                                                                                    |
|  |     |  |                                                                                                    |
|  |     |  |                                                                                                    |
|  |     |  |                                                                                                    |
|  |     |  |                                                                                                    |
|  |     |  |                                                                                                    |
|  |     |  |                                                                                                    |
|  |     |  |                                                                                                    |
|  |     |  |                                                                                                    |
|  |     |  |                                                                                                    |
|  |     |  |                                                                                                    |
|  | · - |  |                                                                                                    |
|  |     |  |                                                                                                    |
|  |     |  |                                                                                                    |
|  |     |  |                                                                                                    |
|  |     |  |                                                                                                    |
|  |     |  |                                                                                                    |
|  |     |  |                                                                                                    |
|  |     |  |                                                                                                    |
|  |     |  |                                                                                                    |
|  |     |  |                                                                                                    |
|  |     |  |                                                                                                    |
|  |     |  |                                                                                                    |
|  |     |  |                                                                                                    |
|  |     |  |                                                                                                    |
|  | •   |  |                                                                                                    |
|  |     |  |                                                                                                    |
|  |     |  |                                                                                                    |
|  |     |  |                                                                                                    |
|  |     |  |                                                                                                    |
|  |     |  |                                                                                                    |
|  |     |  |                                                                                                    |
|  |     |  |                                                                                                    |
|  |     |  |                                                                                                    |
|  |     |  | and the second second s |

| 8                                                                                                    |  |  |  |
|----------------------------------------------------------------------------------------------------|--|--|--|
|                                                                                                    |  |  |  |
| 5<br>4<br>1                                                                                                    |  |  |  |
|                                                                                                    |  |  |  |
| 1                                                                                                    |  |  |  |
|                                                                                                    |  |  |  |
|                                                                                                    |  |  |  |
|                                                                                                    |  |  |  |
|                                                                                                    |  |  |  |
|                                                                                                    |  |  |  |
|                                                                                                    |  |  |  |
|                                                                                                    |  |  |  |
|                                                                                                    |  |  |  |
|                                                                                                    |  |  |  |
|                                                                                                    |  |  |  |
|                                                                                                    |  |  |  |
|                                                                                                    |  |  |  |
|                                                                                                    |  |  |  |
|                                                                                                    |  |  |  |
|                                                                                                    |  |  |  |
| •                                                                                                    |  |  |  |
| ***************************************                                                                                                    |  |  |  |
| Cinama and                                                                                                    |  |  |  |
| Commence of the commence of the commence of th |  |  |  |
| Transport Campage Control of Campage Control of Cam |  |  |  |
|                                                                                                    |  |  |  |
| Table of the state of the state |  |  |  |
| Tangan and Tangan and  |  |  |  |
|                                                                                                    |  |  |  |
|                                                                                                    |  |  |  |
| Tanapaga.                                                                                                    |  |  |  |

|     |  |  | i   |
|-----|--|--|-----|
|     |  |  |     |
|     |  |  |     |
|     |  |  | 1   |
|     |  |  |     |
|     |  |  |     |
|     |  |  |     |
|     |  |  |     |
|     |  |  |     |
|     |  |  | í   |
|     |  |  |     |
|     |  |  |     |
|     |  |  |     |
|     |  |  |     |
|     |  |  |     |
|     |  |  |     |
|     |  |  |     |
|     |  |  |     |
|     |  |  |     |
|     |  |  |     |
|     |  |  |     |
|     |  |  | 1   |
|     |  |  |     |
|     |  |  |     |
|     |  |  |     |
|     |  |  |     |
|     |  |  |     |
|     |  |  |     |
|     |  |  |     |
|     |  |  | :   |
|     |  |  |     |
|     |  |  |     |
|     |  |  |     |
|     |  |  |     |
|     |  |  |     |
|     |  |  |     |
|     |  |  |     |
|     |  |  |     |
|     |  |  | - 1 |
|     |  |  |     |
|     |  |  |     |
|     |  |  |     |
|     |  |  |     |
|     |  |  |     |
|     |  |  | 1   |
|     |  |  |     |
|     |  |  |     |
|     |  |  |     |
|     |  |  |     |
|     |  |  |     |
|     |  |  |     |
|     |  |  | 1   |
|     |  |  | 3   |
|     |  |  |     |
|     |  |  | :   |
|     |  |  |     |
|     |  |  |     |
|     |  |  |     |
|     |  |  |     |
|     |  |  |     |
|     |  |  |     |
|     |  |  |     |
|     |  |  |     |
|     |  |  | :   |
|     |  |  | :   |
|     |  |  |     |
|     |  |  |     |
|     |  |  |     |
|     |  |  |     |
| Min |  |  |     |
| 1   |  |  |     |
| - 1 |  |  |     |
|     |  |  |     |
|     |  |  |     |
| - 1 |  |  |     |